**David Shih** 

**March 17, 2021** 

**Meeting on Deep Generative Models for Fundamental Physics, BIDS**

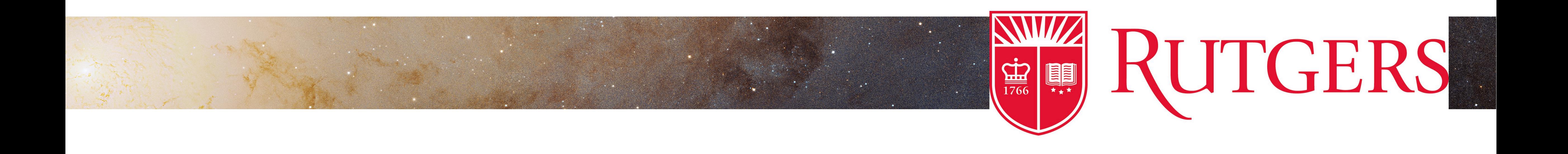

## **Via Machinae Discovering Stellar Streams and Modeling the Galaxy with Normalizing Flows**

# Thanks to my collaborators

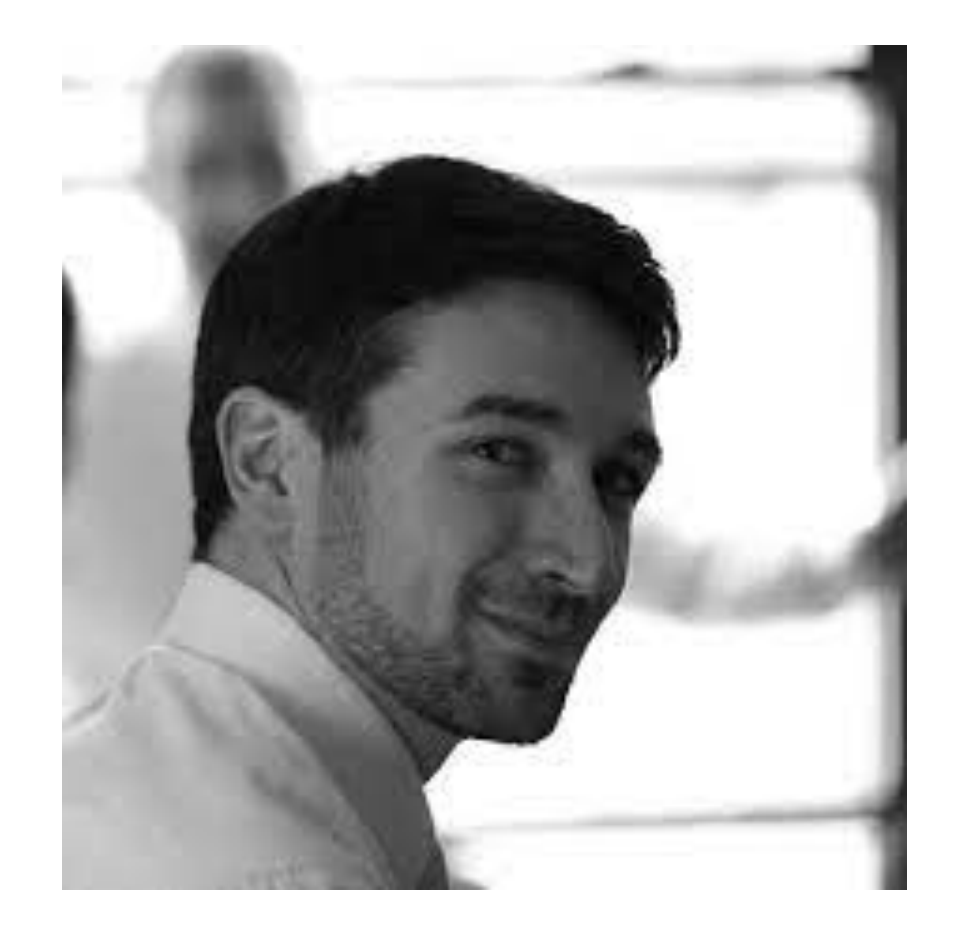

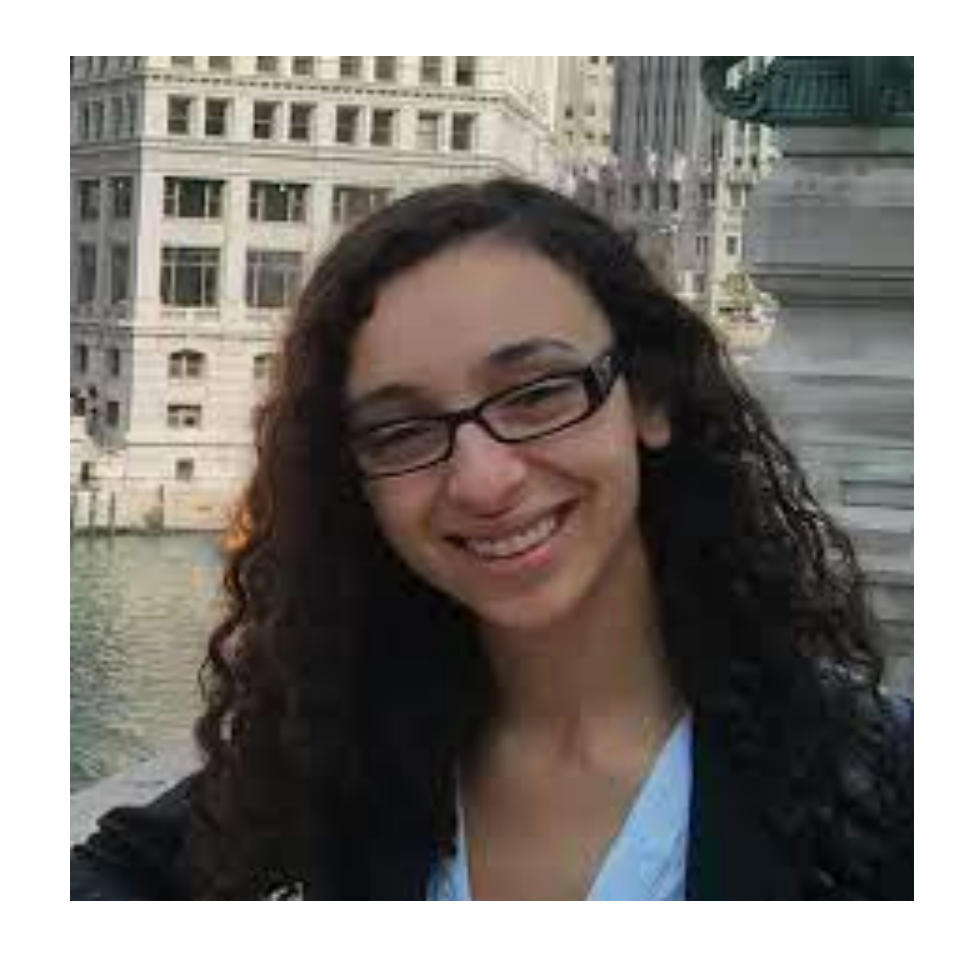

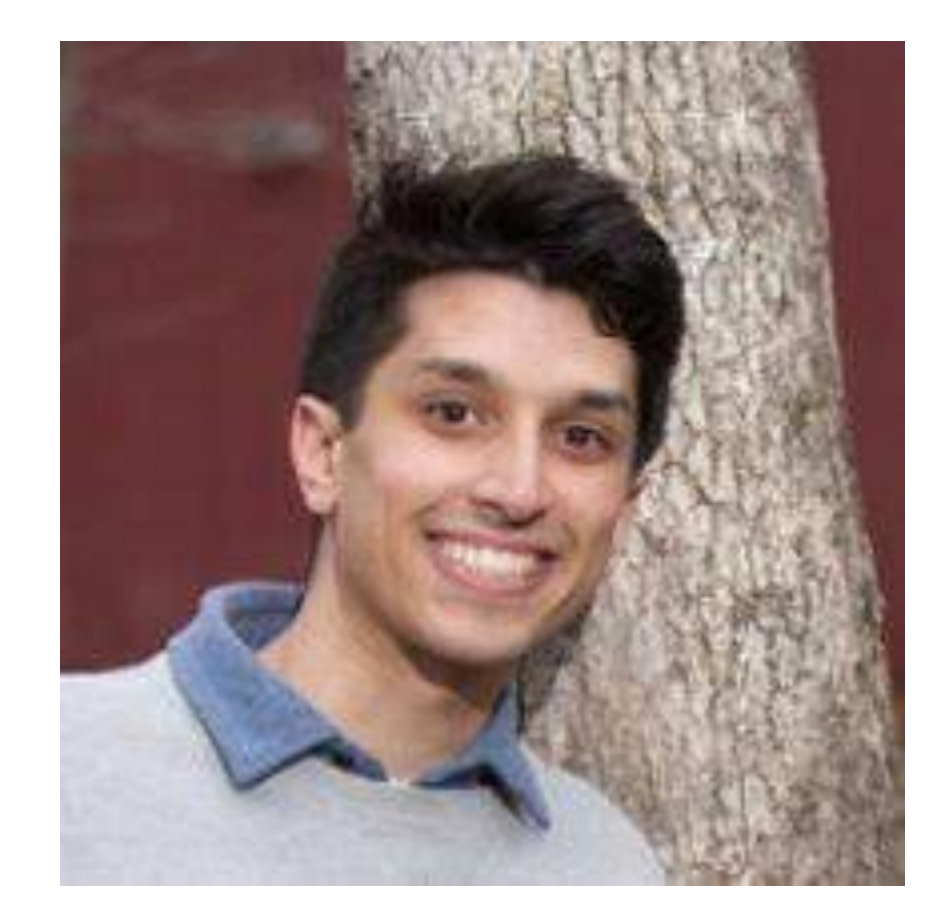

### Matt Buckley Lina Necib John Tamanas

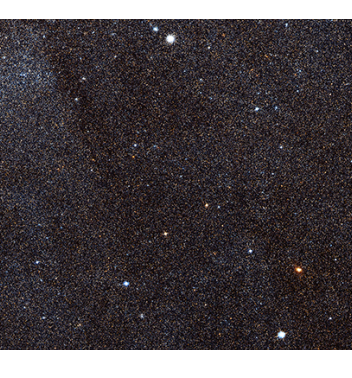

### Stellar Streams

Stellar streams are cold, tidally-stripped remnants of globular clusters and dwarf galaxies, falling into and orbiting our galaxy.

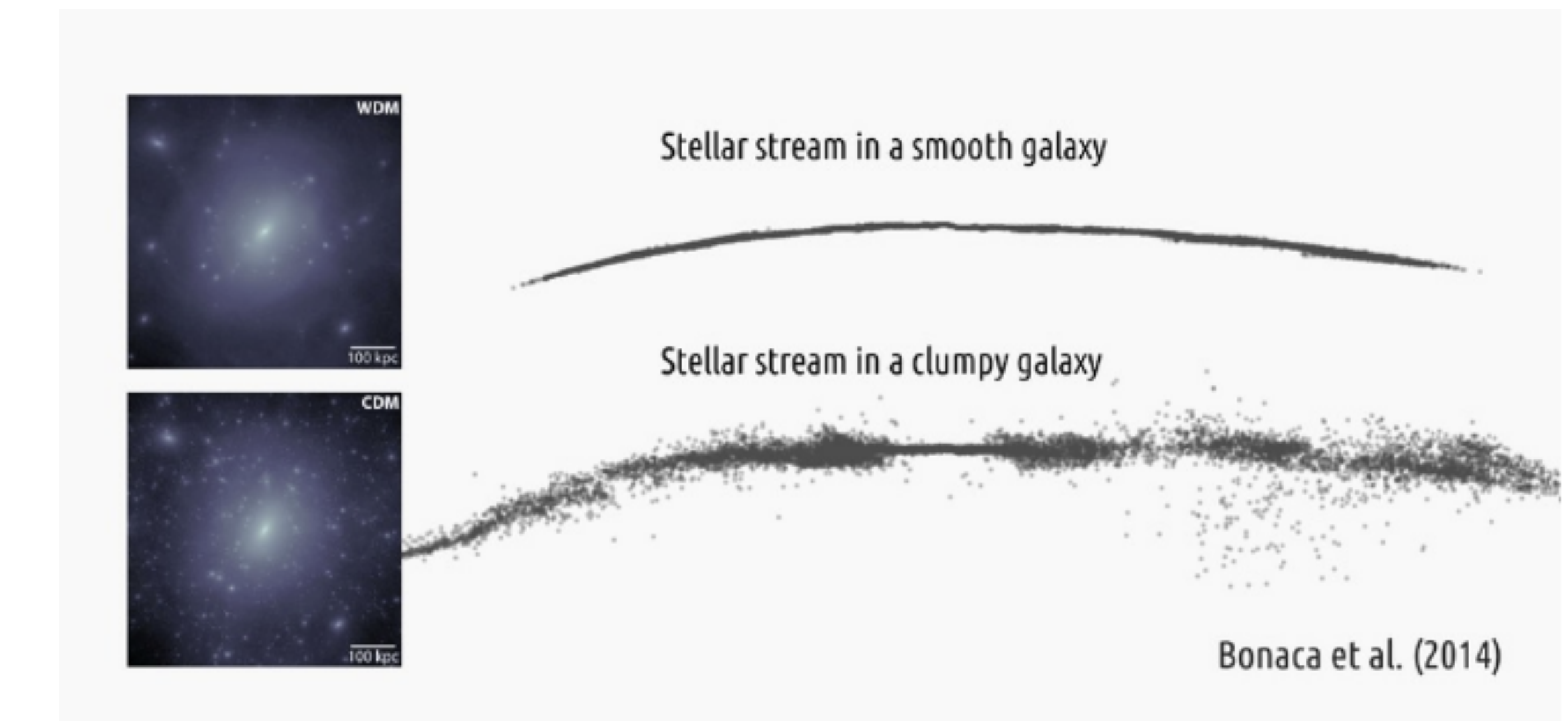

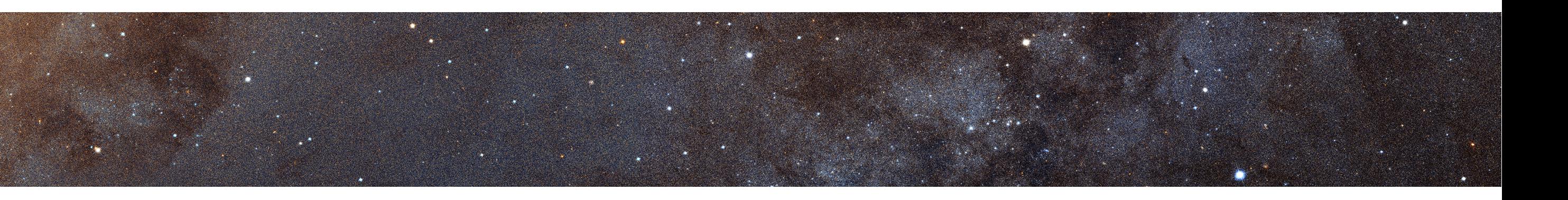

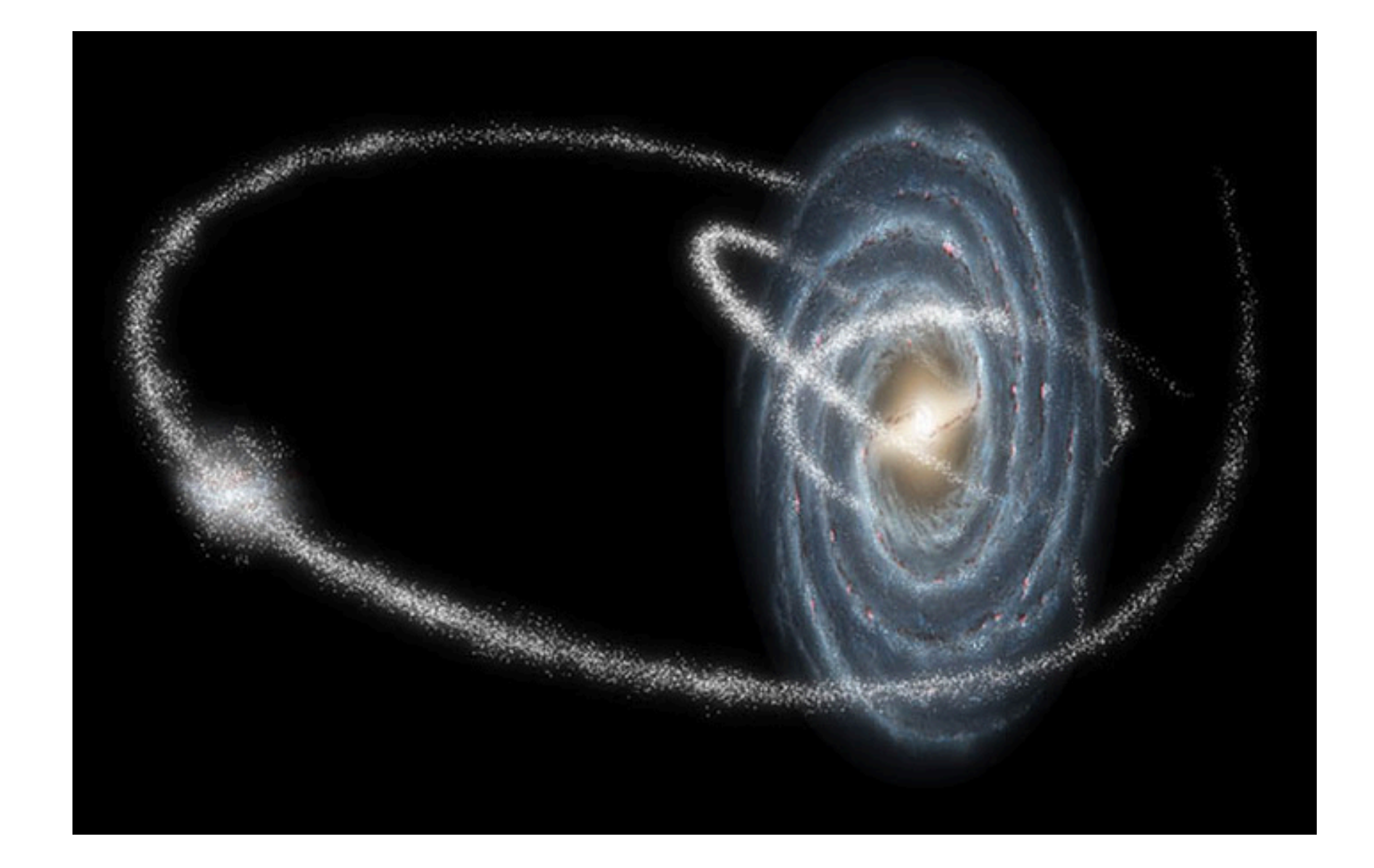

They are very interesting objects of study for astrophysicists and particle physicists.

**In particular, they could be unique probes into dark matter substructure.** 

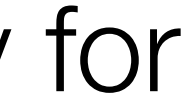

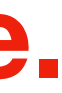

# The Gaia satellite

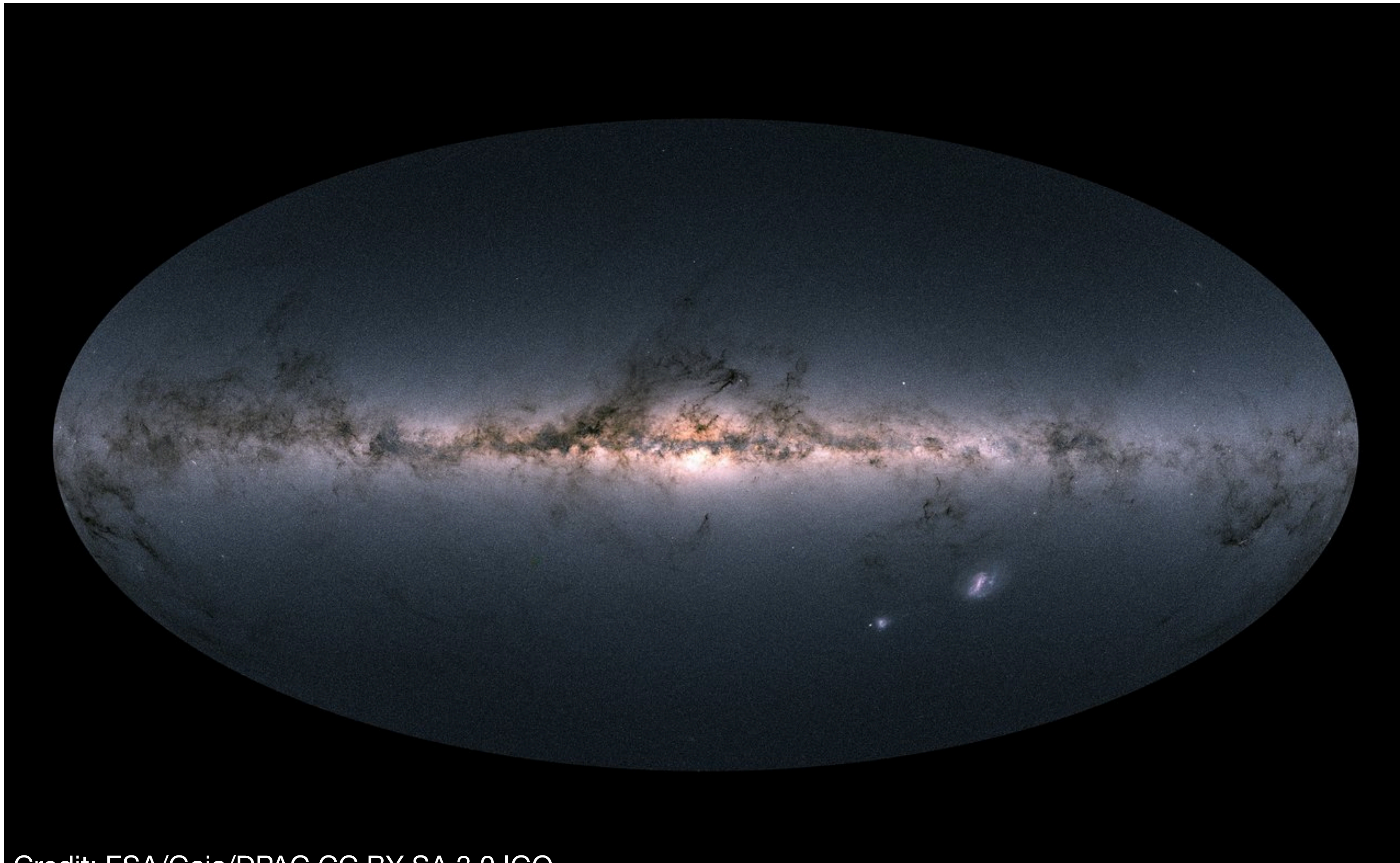

### Credit: ESA/Gaia/DPAC CC BY-SA 3.0 IGO

Gaia's image of the Milky Way

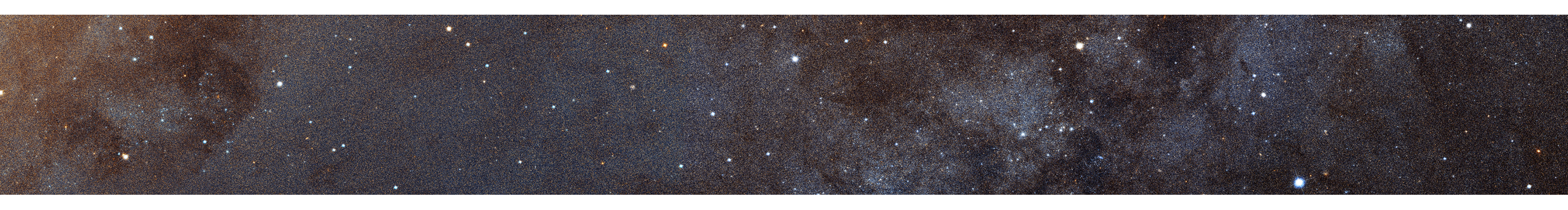

## The Gaia satellite

The Gaia satellite is providing an unprecedented window into the stellar population of our Galaxy:

- Launched in 2013; extended to 2025
- Mission: map out the full 6d phase space + photometry of the stars in our galaxy
- **Angular positions, velocities, color, magnitude** of over 1 billion stars in our galaxy
- radial positions and velocities for a smaller subset of nearby stars (not used in this work)

### *A potential gold mine for stream finding!*

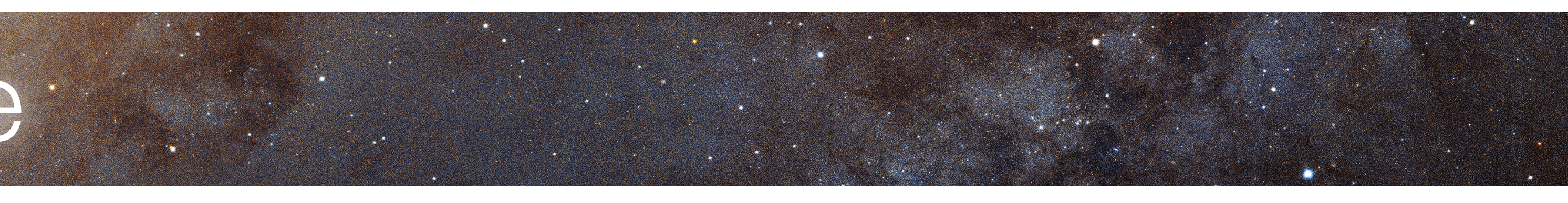

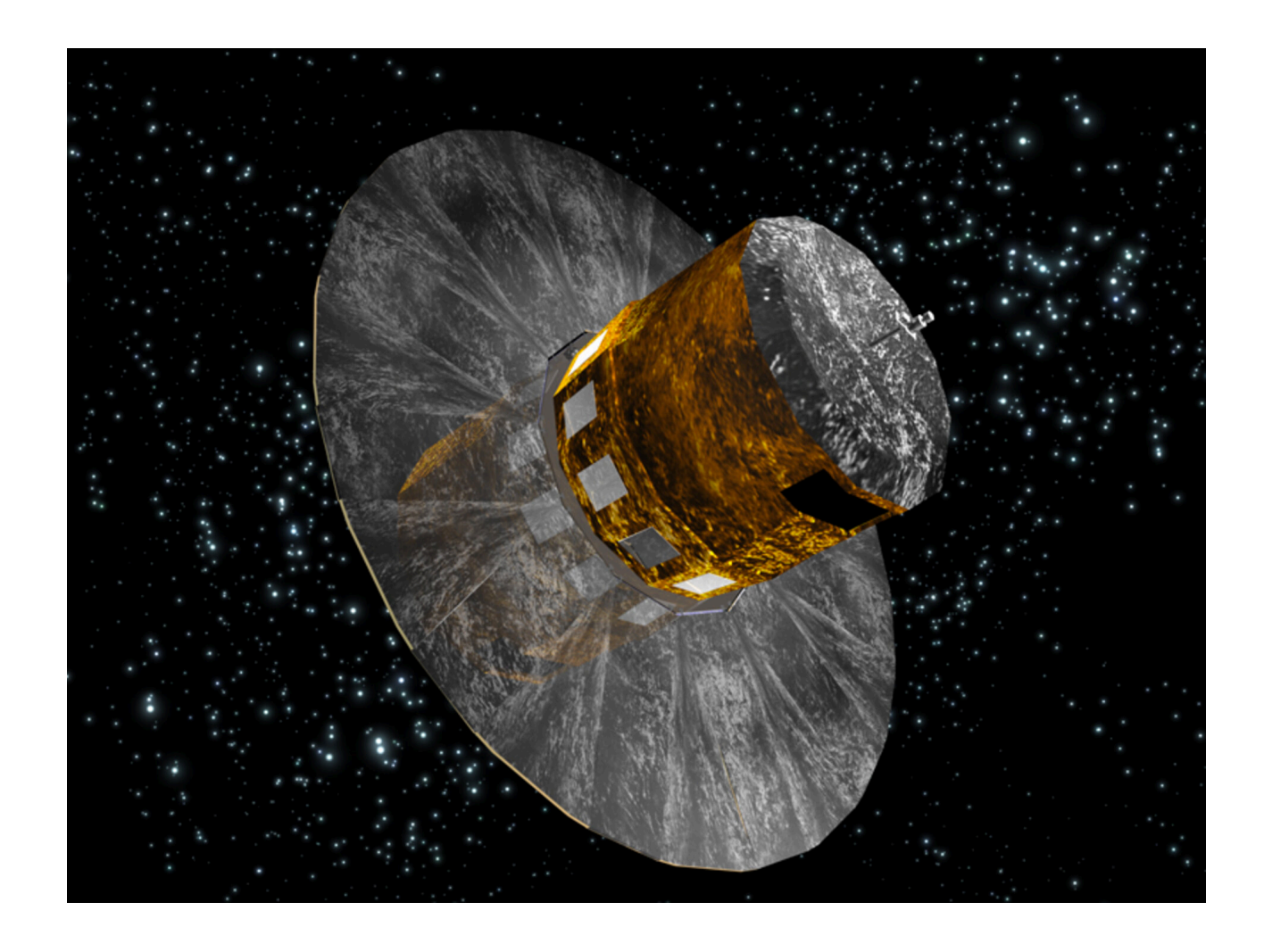

## Stream finding: previous approaches

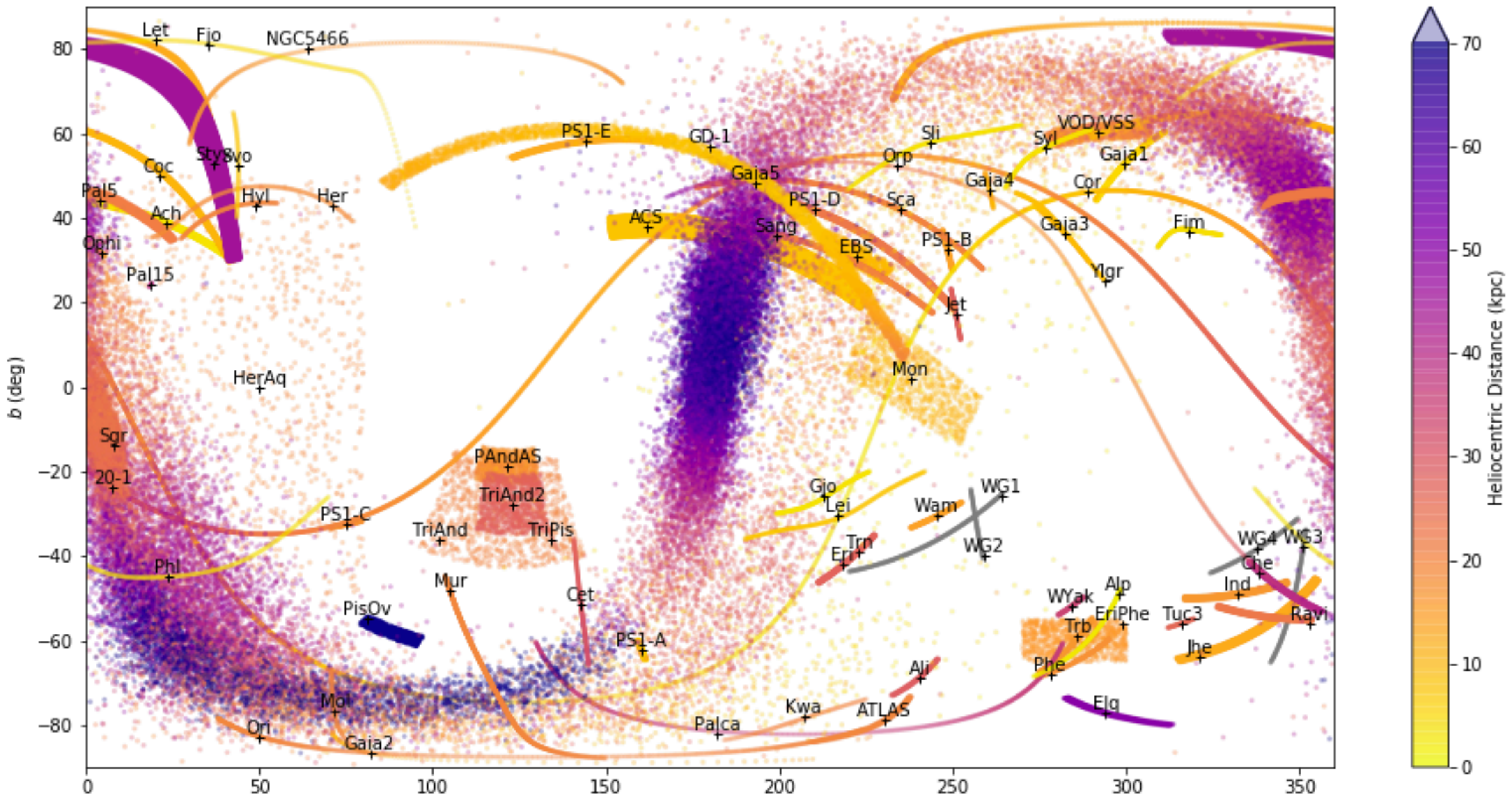

### https://github.com/cmateu/galstreams

 $I$  (deg)

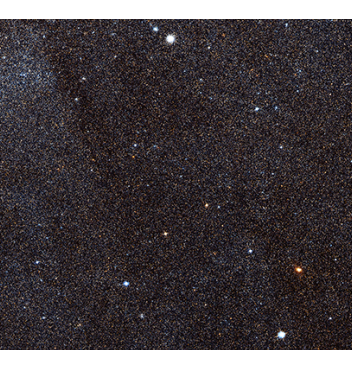

## Stream finding: previous approaches

- Some streams (eg Sagittarius) are large and bright enough to even see by eye
- Many streams were previously discovered in other deep surveys (eg DES, SDSS) and were reconfirmed in Gaia data, often using special tracer stars like RR Lyrae
- Several automated algorithms for stream finding in the bulk of the Gaia data exist; the most successful so far is STREAMFINDER (Malhan & Ibata 2018). These algorithms have found many new streams in the Gaia data, but they all make a number of model-dependent assumptions (form of the galactic potential, orbits, isochrones, galactic merger history…).
- **Our goal:** an automated stream-finding algorithm that
	- Uses only bulk *Gaia* data
	- Does not assume a Galactic potential or orbit
	- Does not assume stream stars lie on a particular isochrone

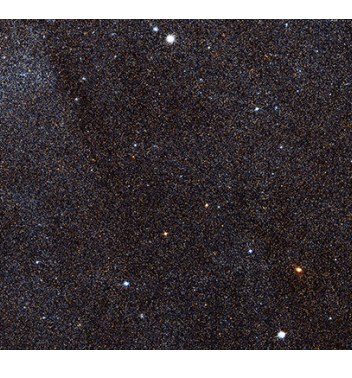

• The stars in a (globular cluster) stream are all born at approximately the same time - they should lie on an isochrone in color-magnitude space distribution of the stars (with observations in red and template model in blue) selected by STREAMFINDER. The distance solutions found • The stars in a (giobular cluster) stream are all born at approximately the same distribution of the stars (with observations in red and template model in blue) selected by STREAMFINDER. The distance solutions found distribution of the stars (with observations in blue) selected by STREAMFINDER. The distance solutions found by STREAMFINDER. The distance solutions found by STREAMFINDER. The distance solutions found by STREAMFINDER. The **b** ine stars in a giobular cluster) stream are all born at approximately the same

### from Malhan et al 2018

• Since they are cold, the stars in the stream are clustered in velocity equatorial coordinates of the structures, the distance solutions found by the algorithm (for representative metallicity values), the proper equatorial coordinates of the structures, the distance solutions found by the algorithm (for representative metallicity values), the proper  $\epsilon$  of the structures, the distance solutions found by the algorithm (for representative metallicity values), the properties, the properties of  $\epsilon$  $\bullet$  dired, model observations in the subditude crusteled in velocity

## Stream finding

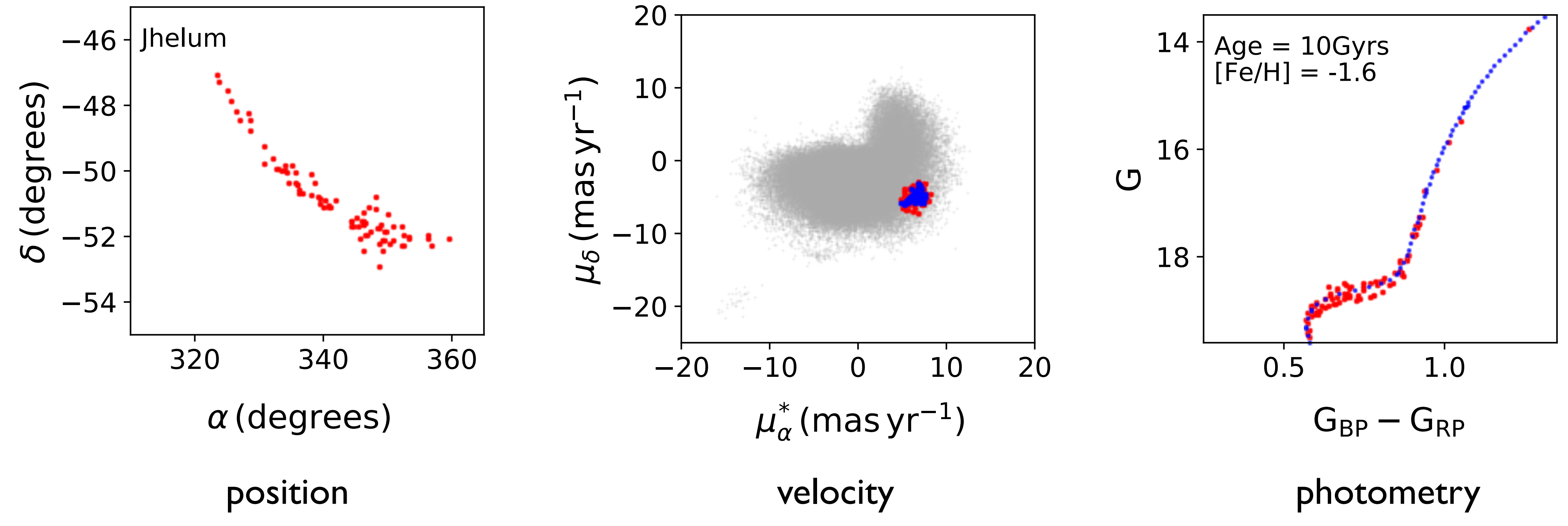

Streams are local overdensities in position, velocity and photometric space. Figure 4. Properties of a sample of previously-discovered streams, as recovered by the STREAMFINDER. The first, second, third and fourth Figure 4. Properties of a sample of previously-discovered streams, as recovered by the STREAMFINDER. The first, second, third and fourth Streams are local overdensities in position, velocity and priotometric space.

- 
- 

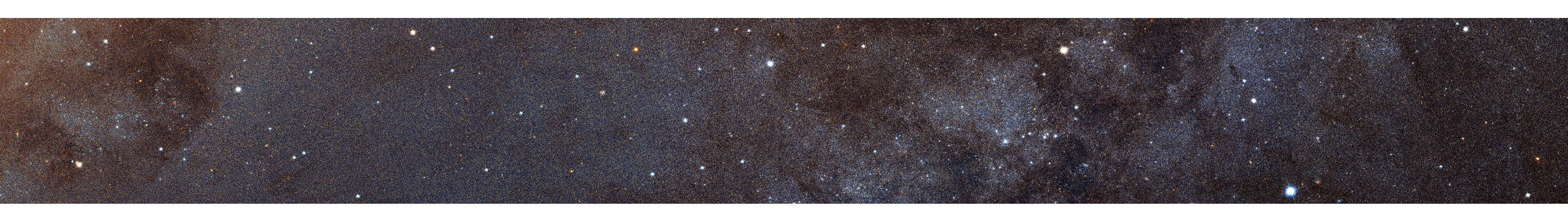

## Anomaly Detection for Streams

• The problem: we have data, drawn from some probability distribution

• The signal and background probability distributions are different:

- The optimal statistic for distinguishing signal from background is the ratio
	- Signal dominates wherever  $R(\vec{x}) \gg 1$ .
- complicated as the Galaxy.

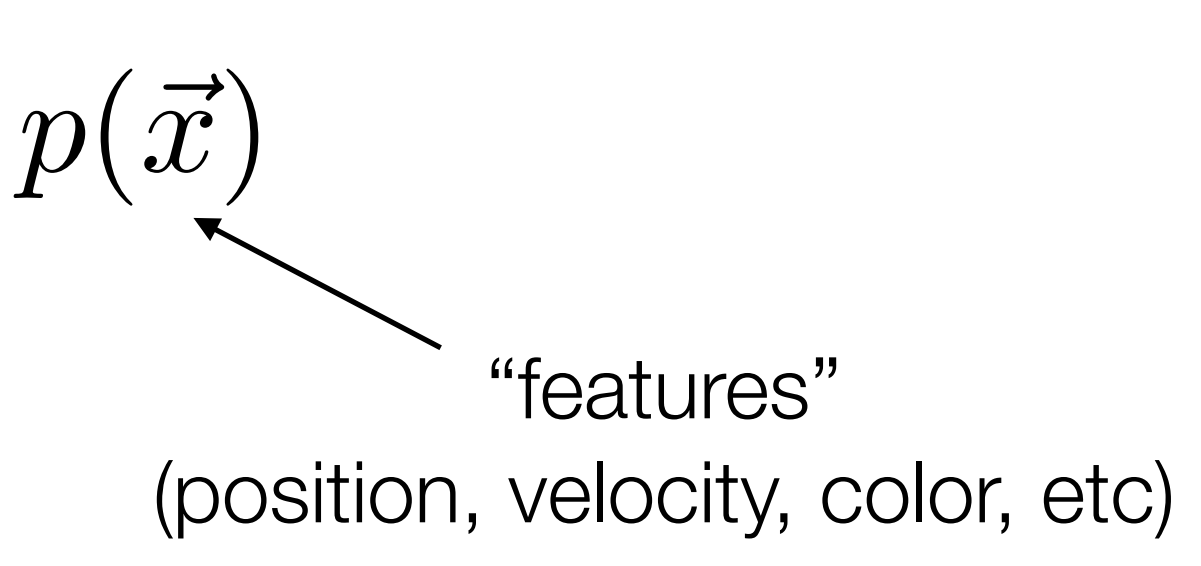

$$
p(\vec{x}) = \alpha \ p_{\text{sig}}(\vec{x}) + (1 - \alpha) \ p_{\text{bg}}(\vec{x}) \qquad \alpha \ll 1
$$

$$
R(\vec{x}) = \frac{p(\vec{x})}{p_{\text{bg}}(\vec{x})}
$$

• The problem: How do we determine both  $p(\vec{x})$  and  $p_{\text{bg}}(\vec{x})$ ? Especially in something as

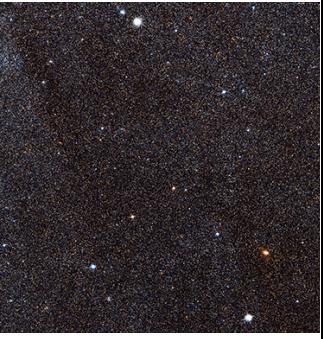

### ANODE (Nachman and Shih, 2020)

- Pick one feature m where signal is known to be localized. Define a "search region" (SR) by  $m \in [m_0 \pm \frac{\Delta m}{2}]$
- Learn conditional densities p(x|m∈SR) and p(x|m∉SR)=p<sub>bg</sub>(x|m∉SR)
	- Made possible in high dimensional data using recent progress in density estimation (esp normalizing flows; see also GIS Dai & Seljak 2020)
	- Via Machinae uses *Masked Autoregressive Flows (MAF)*  (Papamakarios et al 1705.07057)
- Interpolate  $p_{bg}(x|m\notin$ SR) in m to obtain  $p_{bg}(x|m\in$ SR)

 $\longrightarrow$ Directly construct optimal discriminant in the SR:

 $R(x|m) = \frac{p(x|m)}{p_{\text{max}}(n|m)}$ 

- 
- $p_{\rm bg}(x|m)$

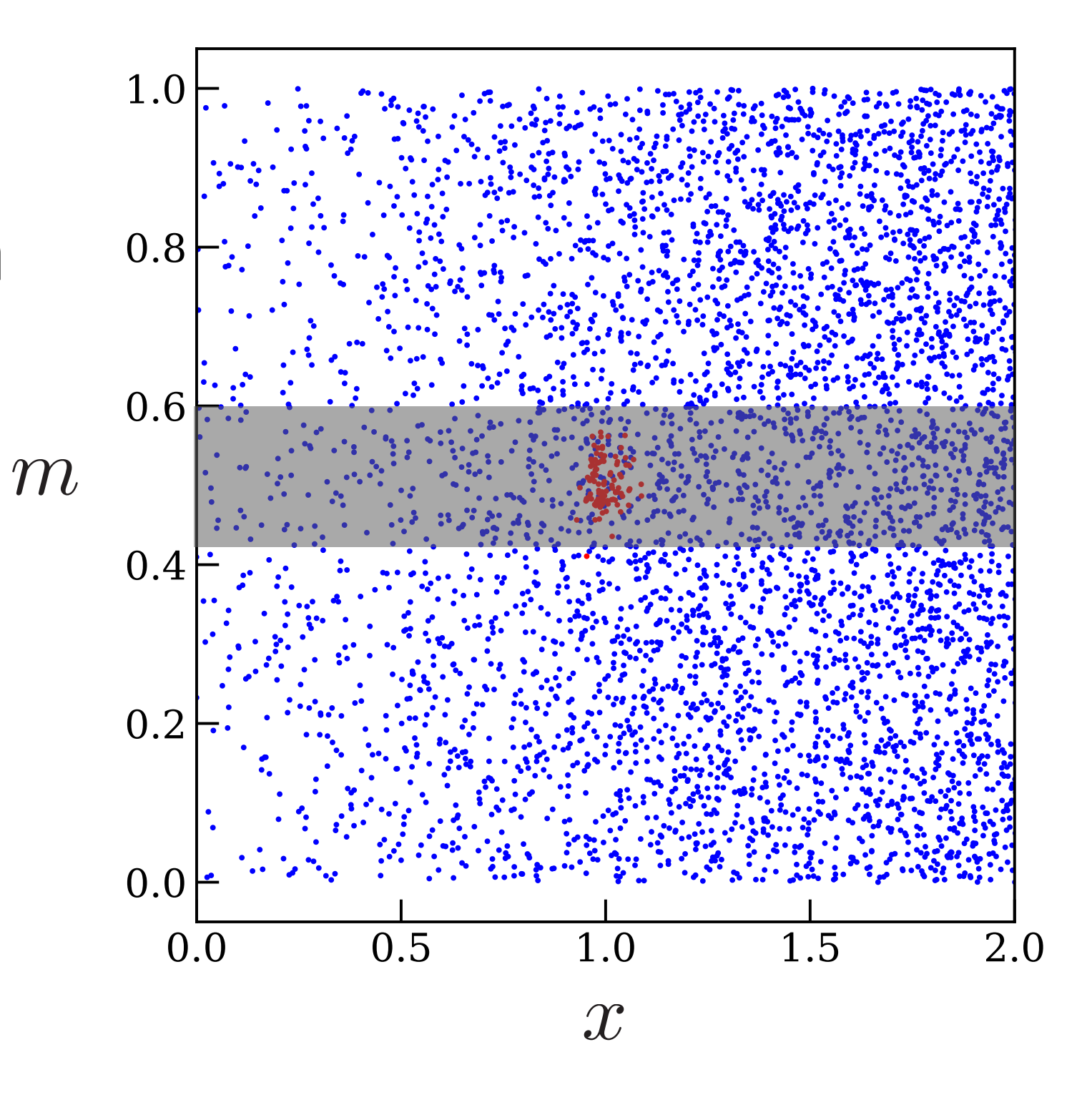

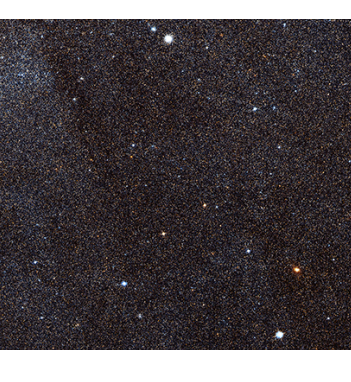

## GD-1 Example

- GD-1 is a bright stream with stellar catalogues of stream membership (Price-Whelan and Bonaca, 2018)
	- Provides a good worked example for Via Machinae (Shih, Buckley, Necib, Tamanas *in prep*)
- Streams are concentrated in both  $\mu_{\lambda}$  and  $\mu_{\phi}^{*}$ , with a width of a few mas/yr.
	- We will pick  $\mu_{\lambda}$  as the feature  $m$  to define our overlapping search regions (SRs)
	- Width 6 mas/yr for each SR, neighboring SRs separated by 1 mas/yr

Stars identified as likely GD-1 members by Price-Whelan & Bonaca

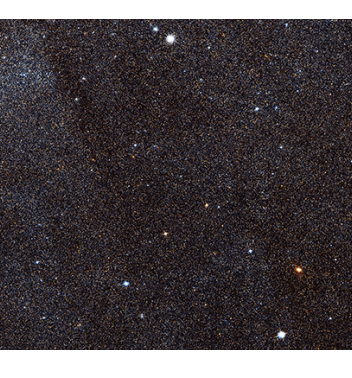

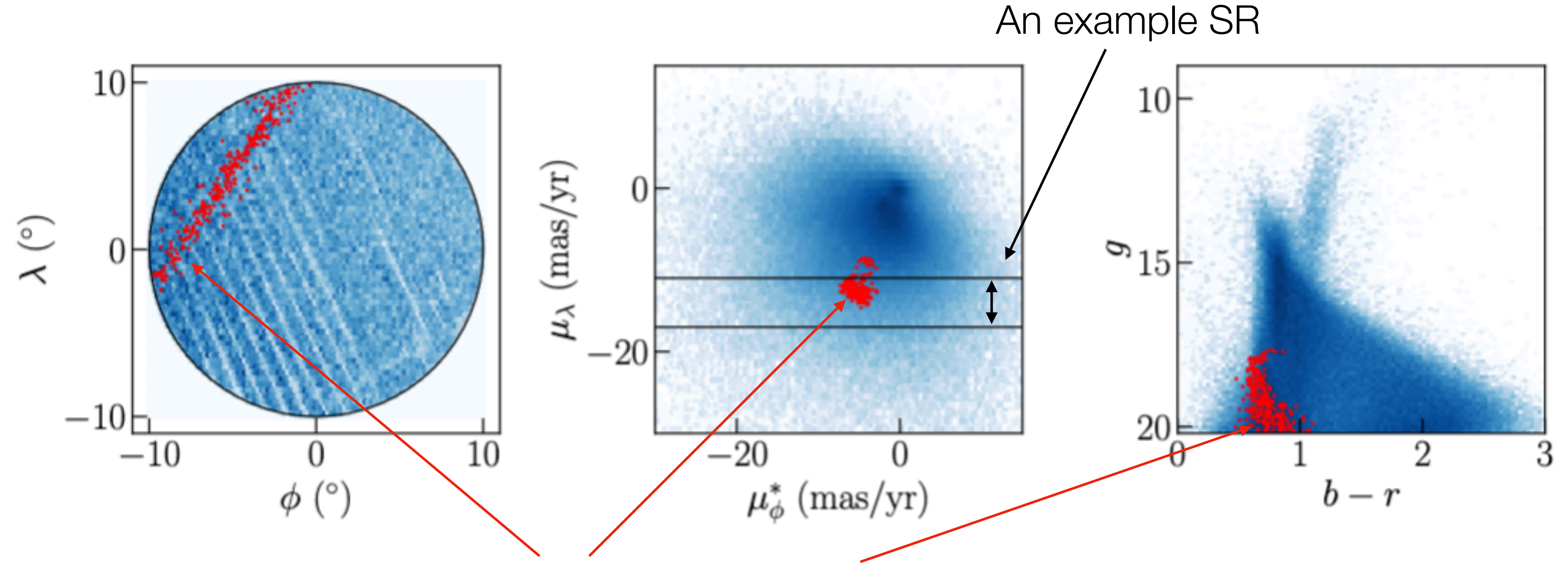

## GD-1 Example

- For each SR within each patch, we train ANODE on the stars in the SR, using the complement of the SR as the control region.
	-

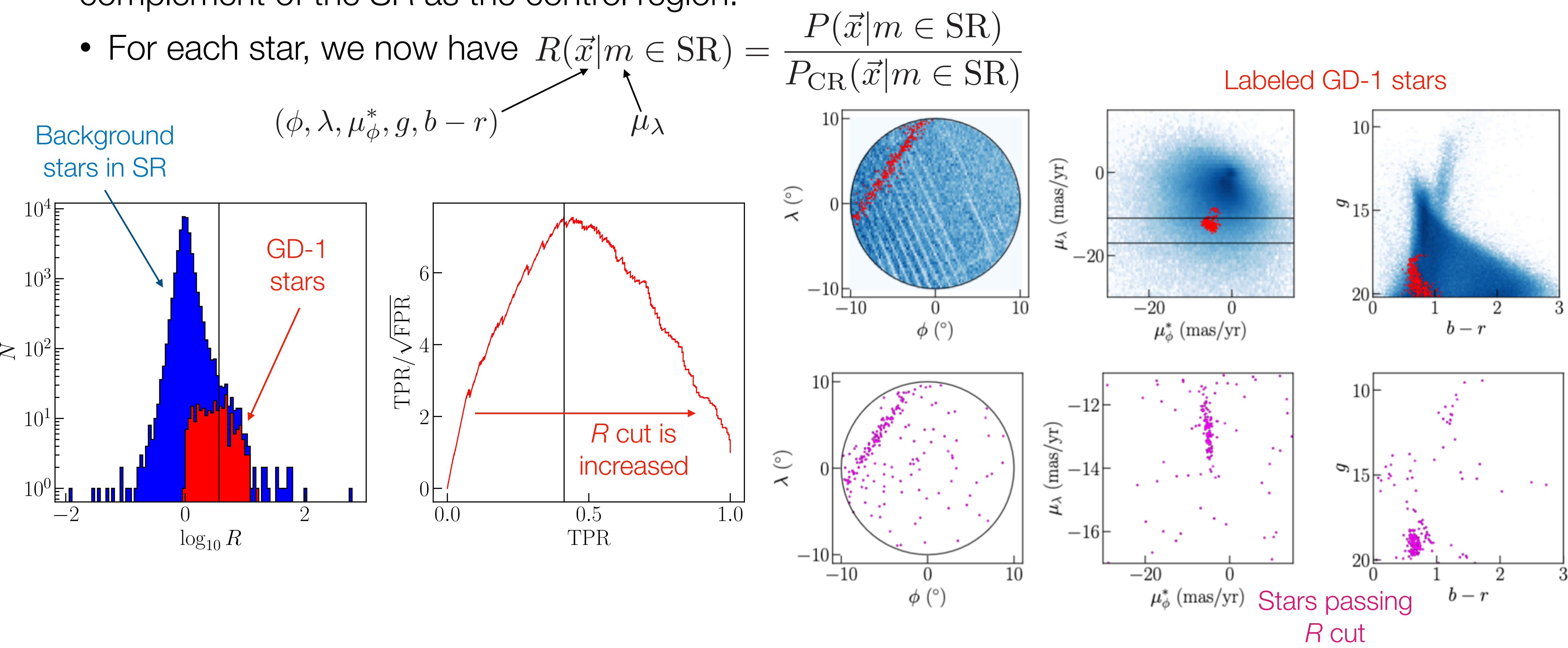

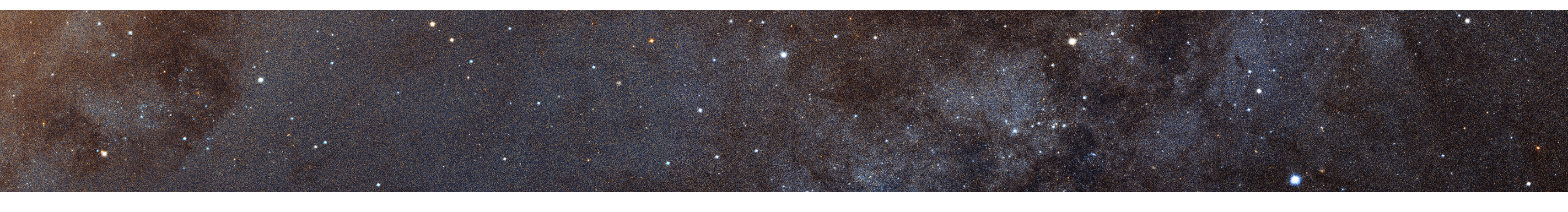

## Beyond GD-1

For GD-1 it is enough to cut on R(x) and inspect the stars passing the cut by eye.

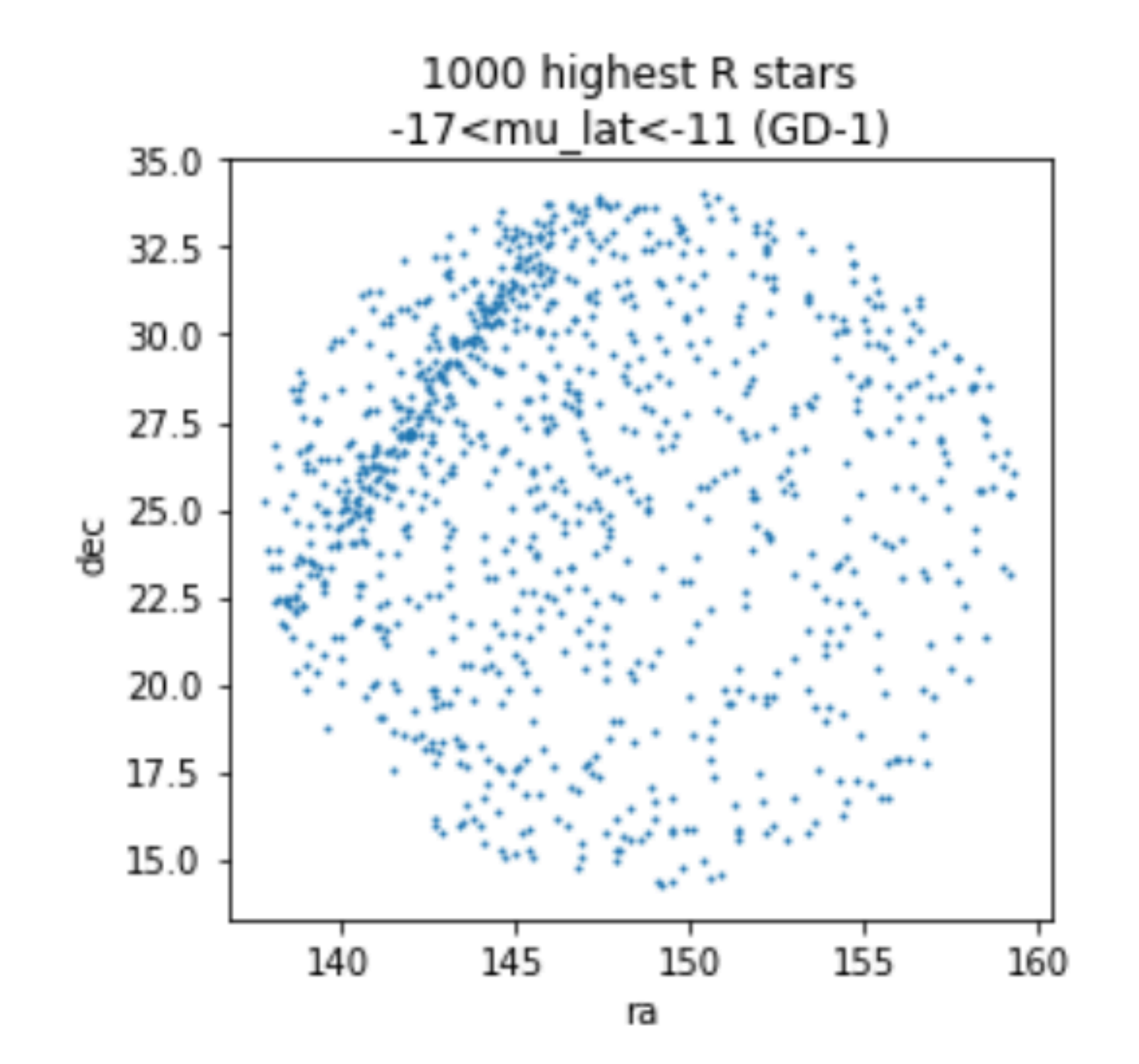

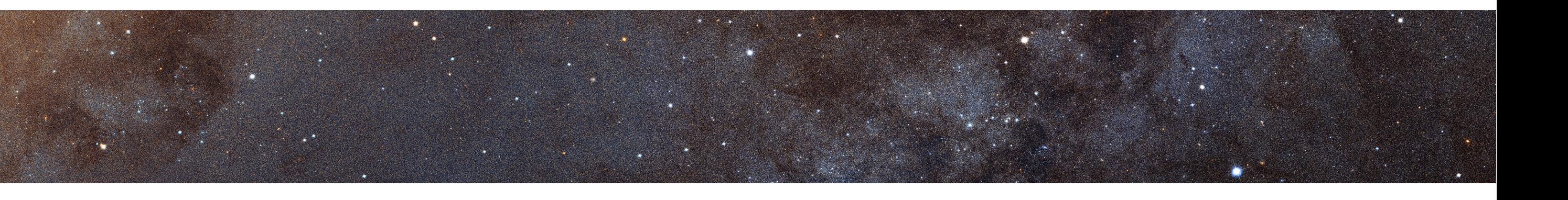

### Beyond GD-1

For GD-1 it is enough to cut on R(x) and inspect the stars passing the cut by eye.

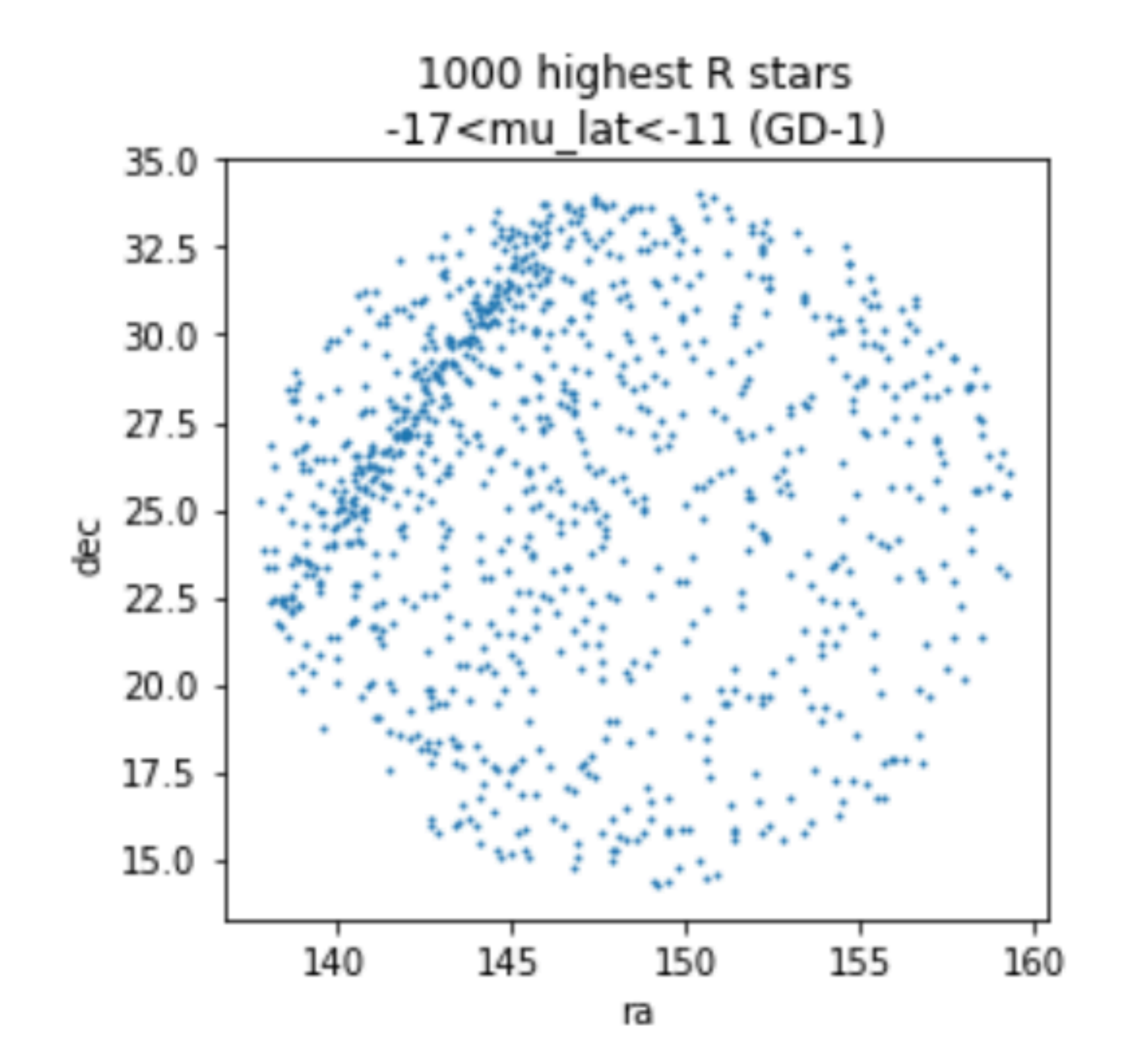

For other known streams, we found it is generally not enough.

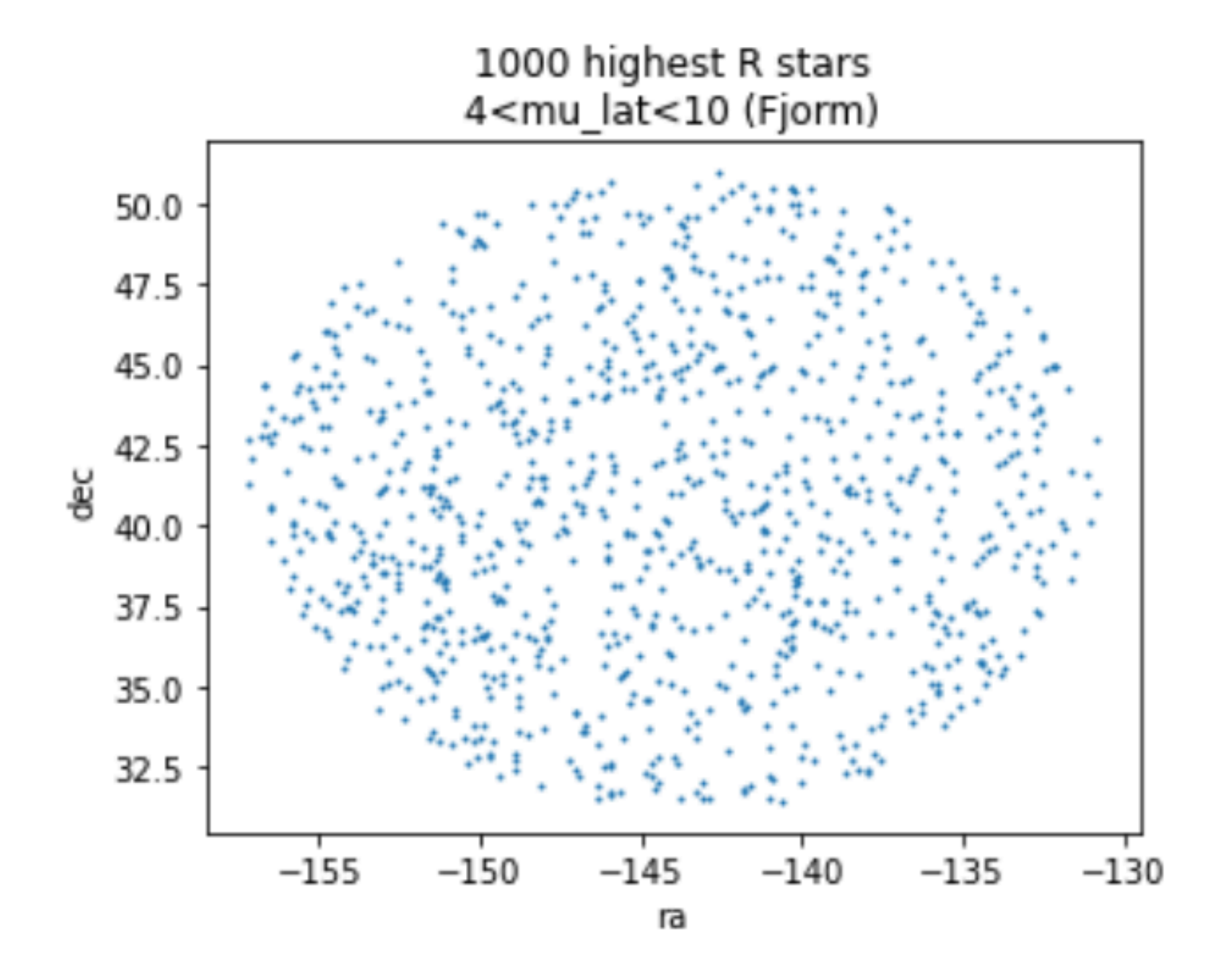

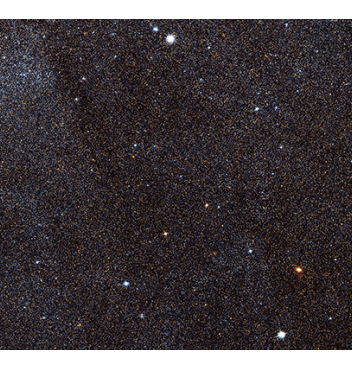

*b - r*

by binning each patch in  $\mu_{_\lambda}$ *λ*  $\mu_{\lambda}$ *g* patches *φ \**  $\mu_\varphi^+$ *b - r*  $75'$  $-150^{\circ}$  -120  $120^\circ$   $150^\circ$ *λ g*  $\mu$ <sub> $\lambda$ </sub> *φ \* ȝφ*

Create **search regions**

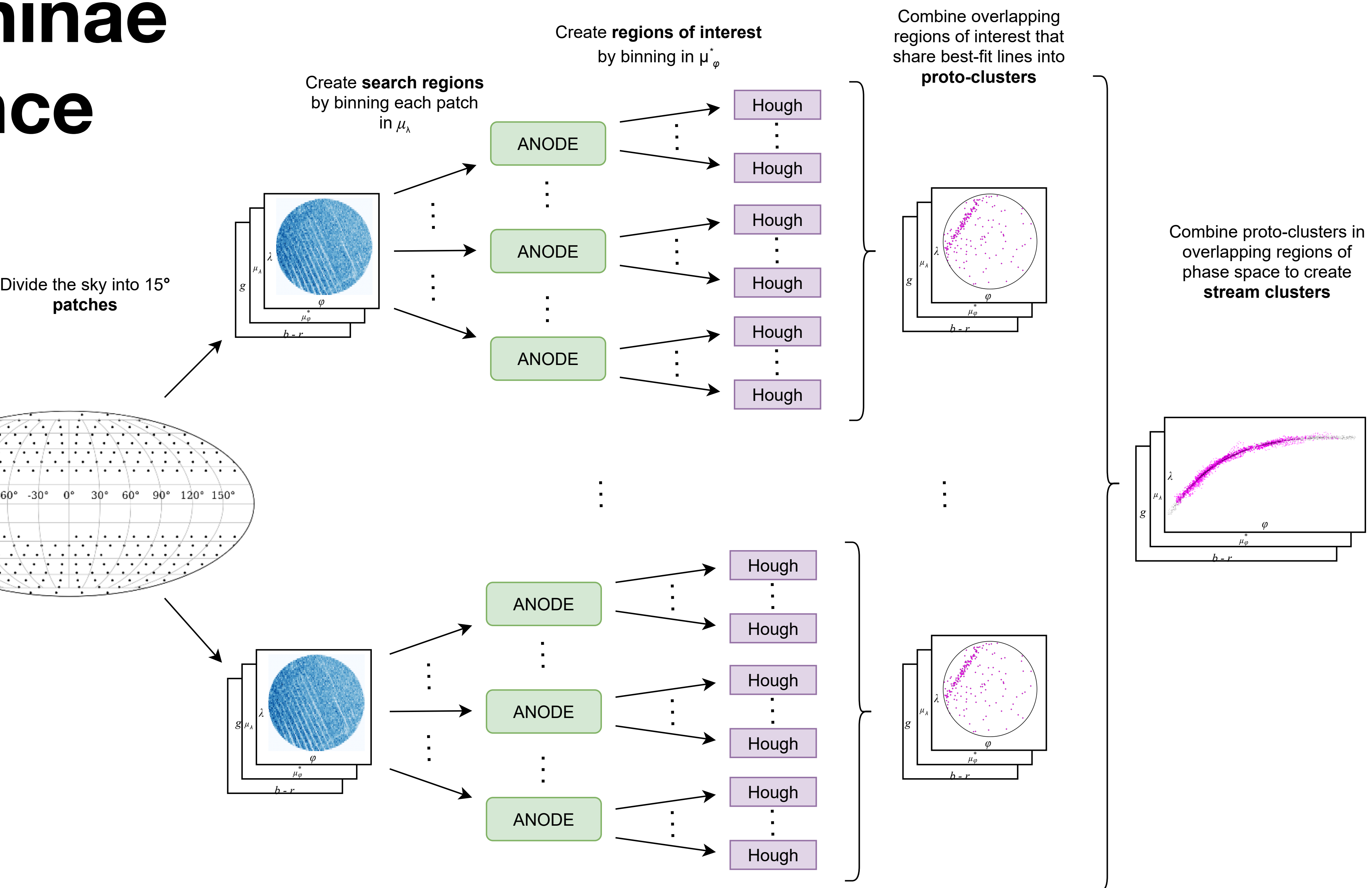

# **Via Machinae at a Glance**

 $30^{\circ}$ 

 $15^{\circ}$ 

 $0^{\circ}$ 

 $-15^{\circ}$ 

-30

# Results: known streams

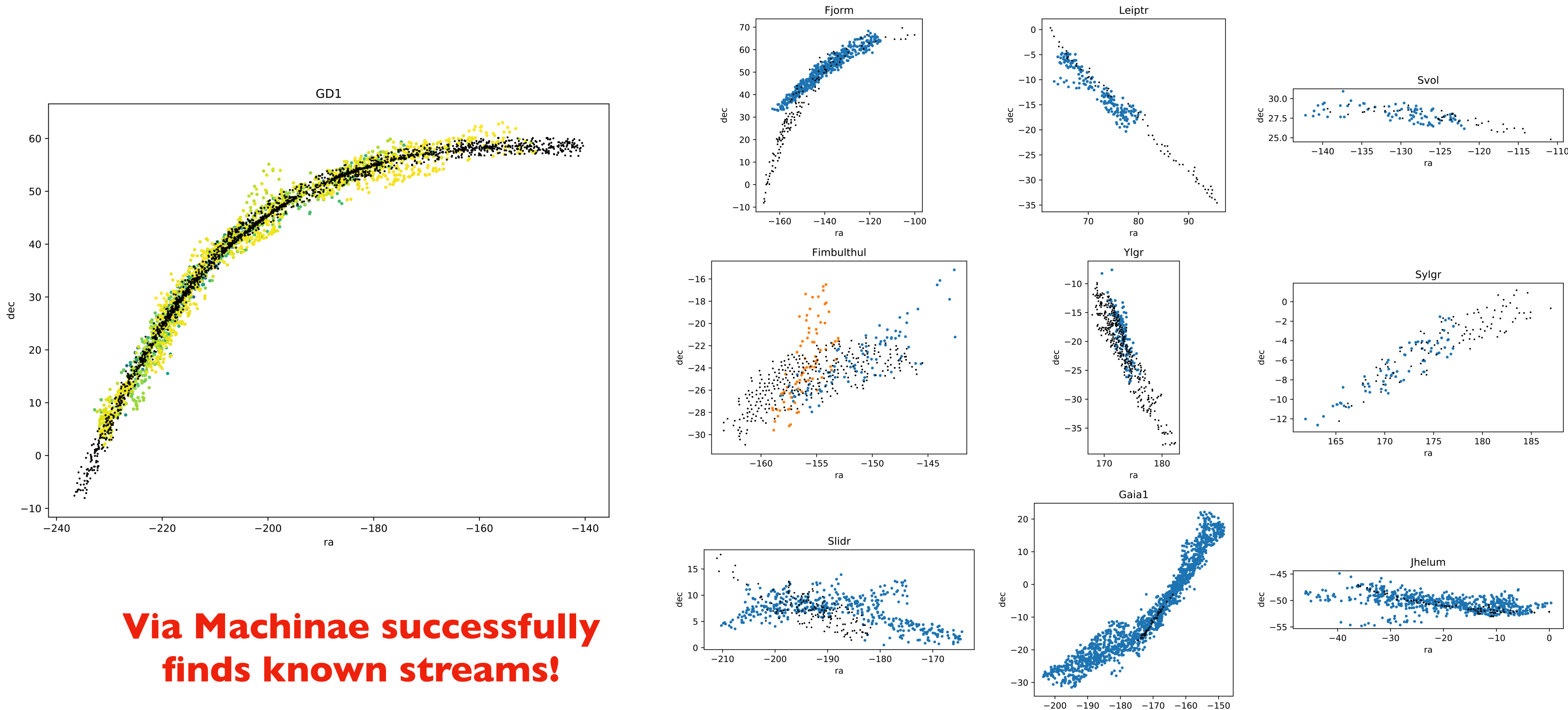

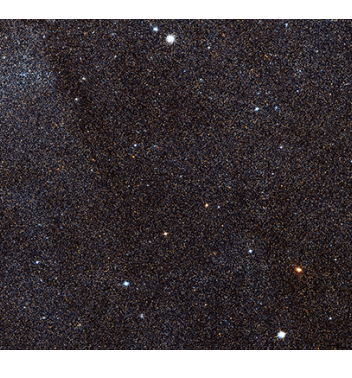

### New stream candidates

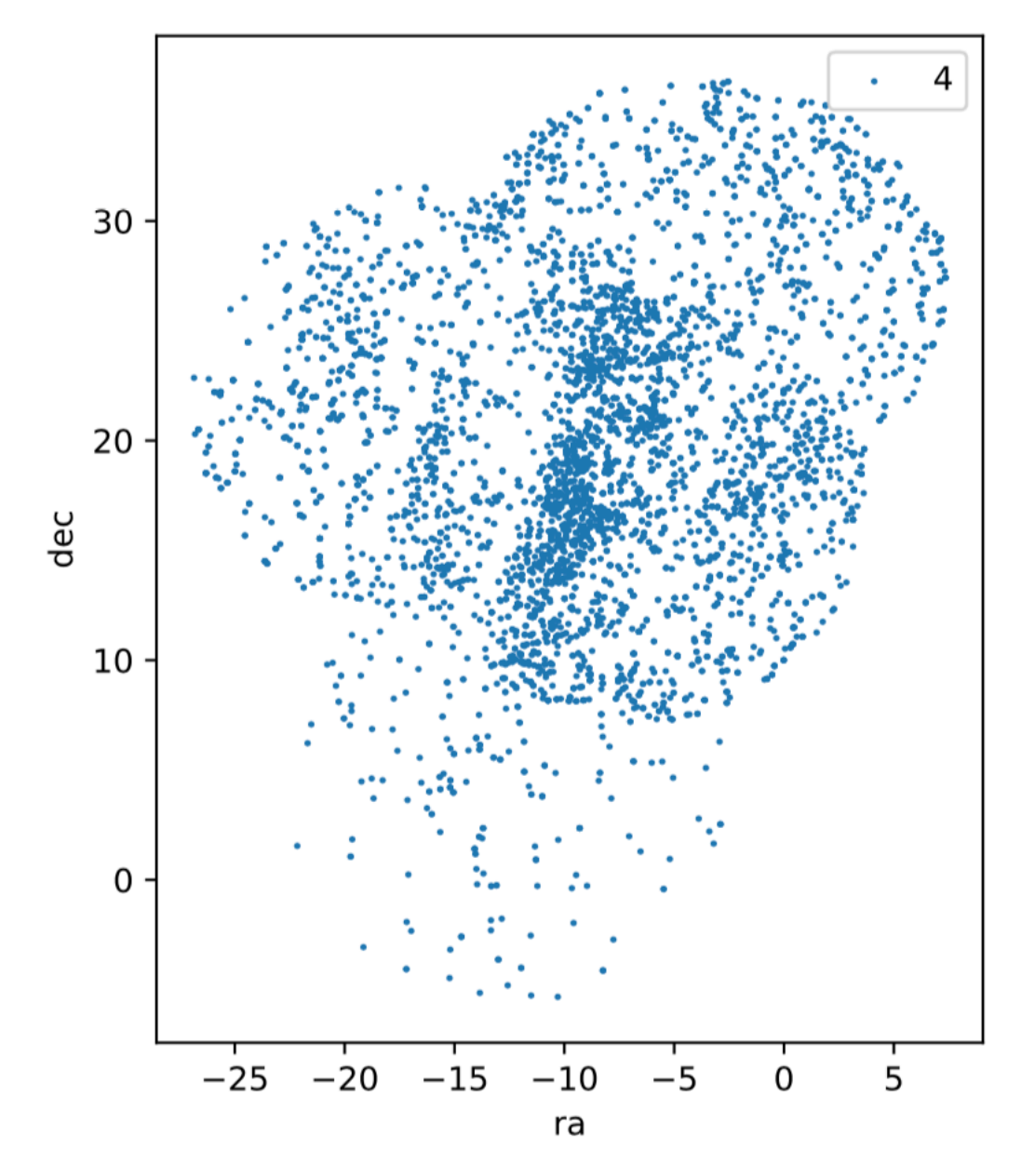

### **We are currently investigating ~580 new stream candidates.**

### **Some look promising — stay tuned!**

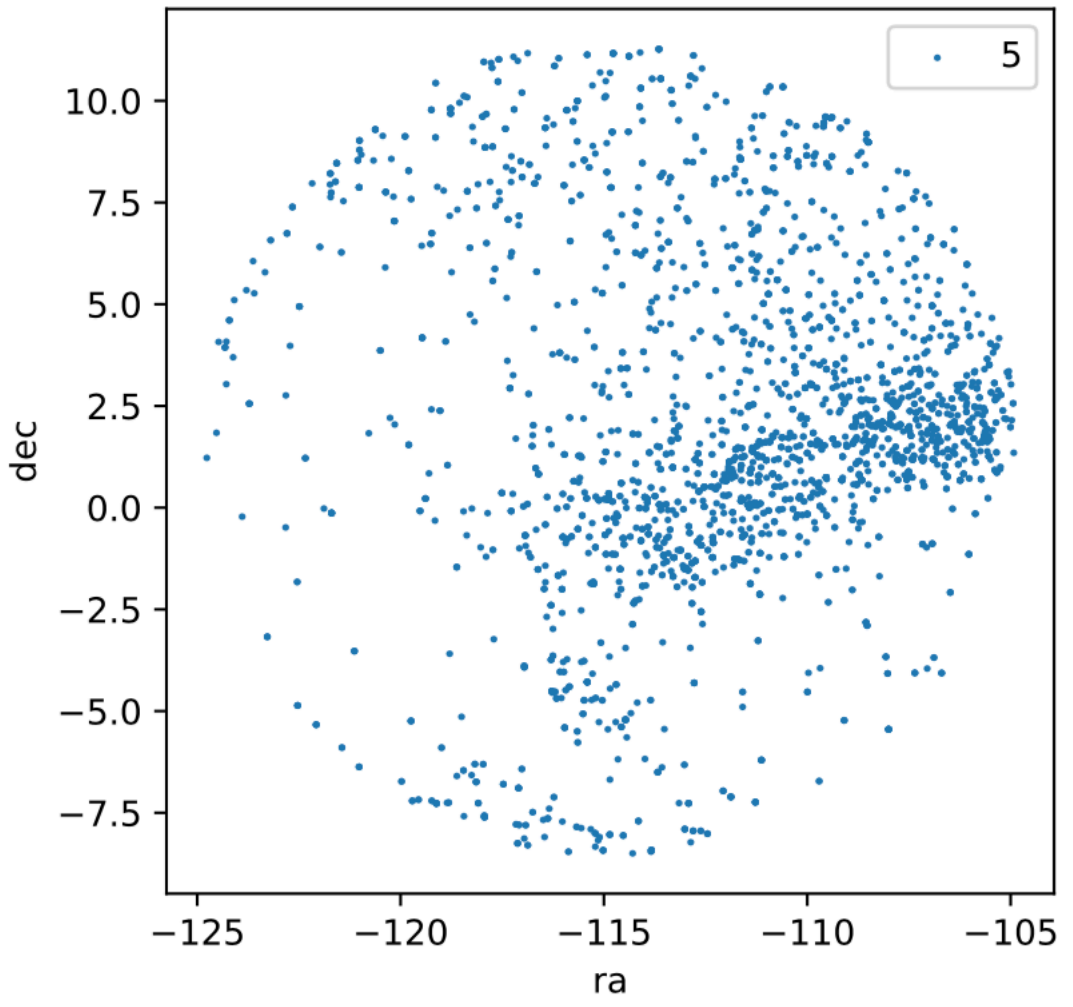

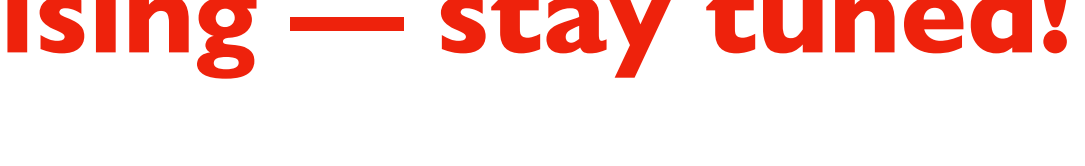

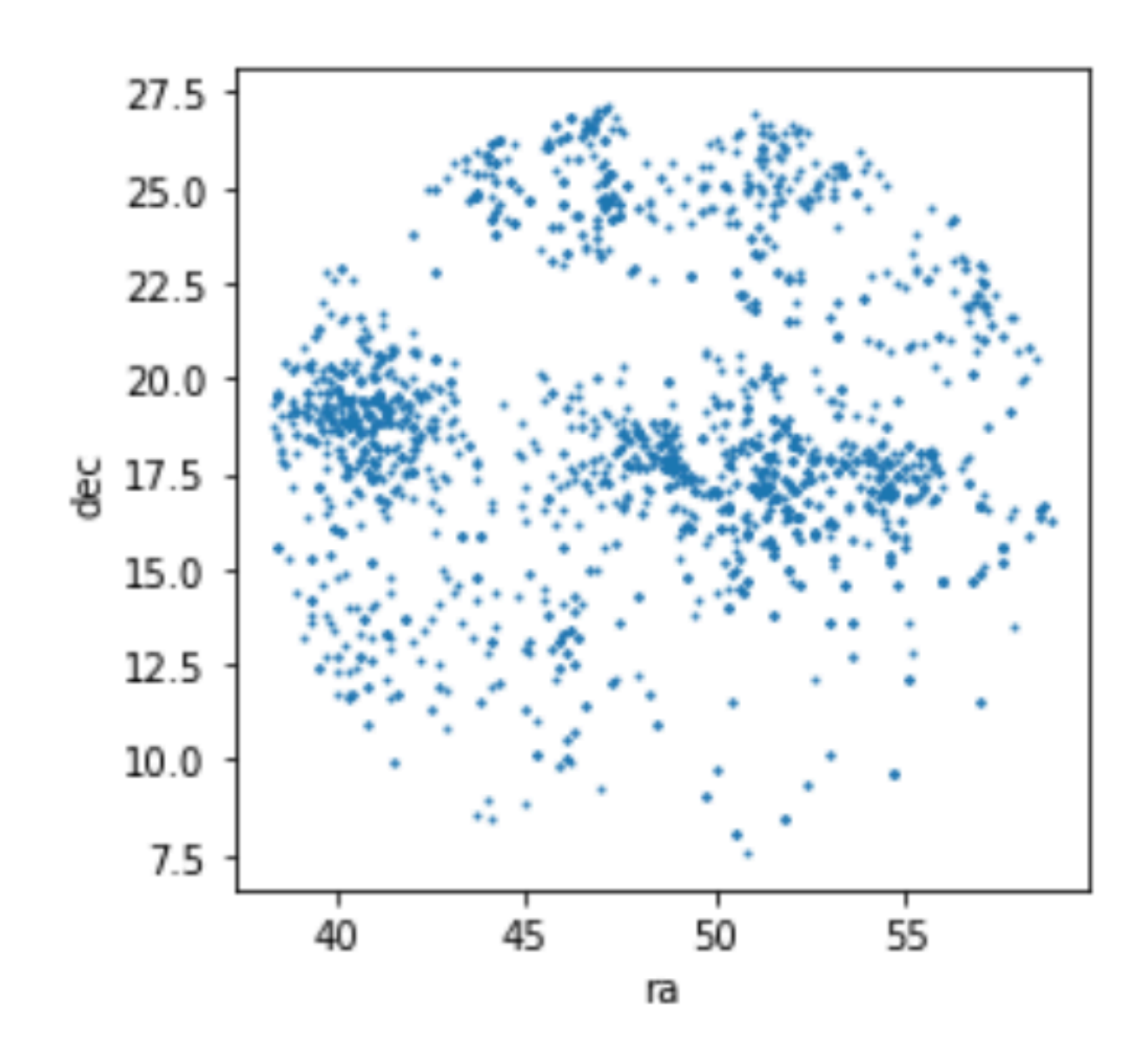

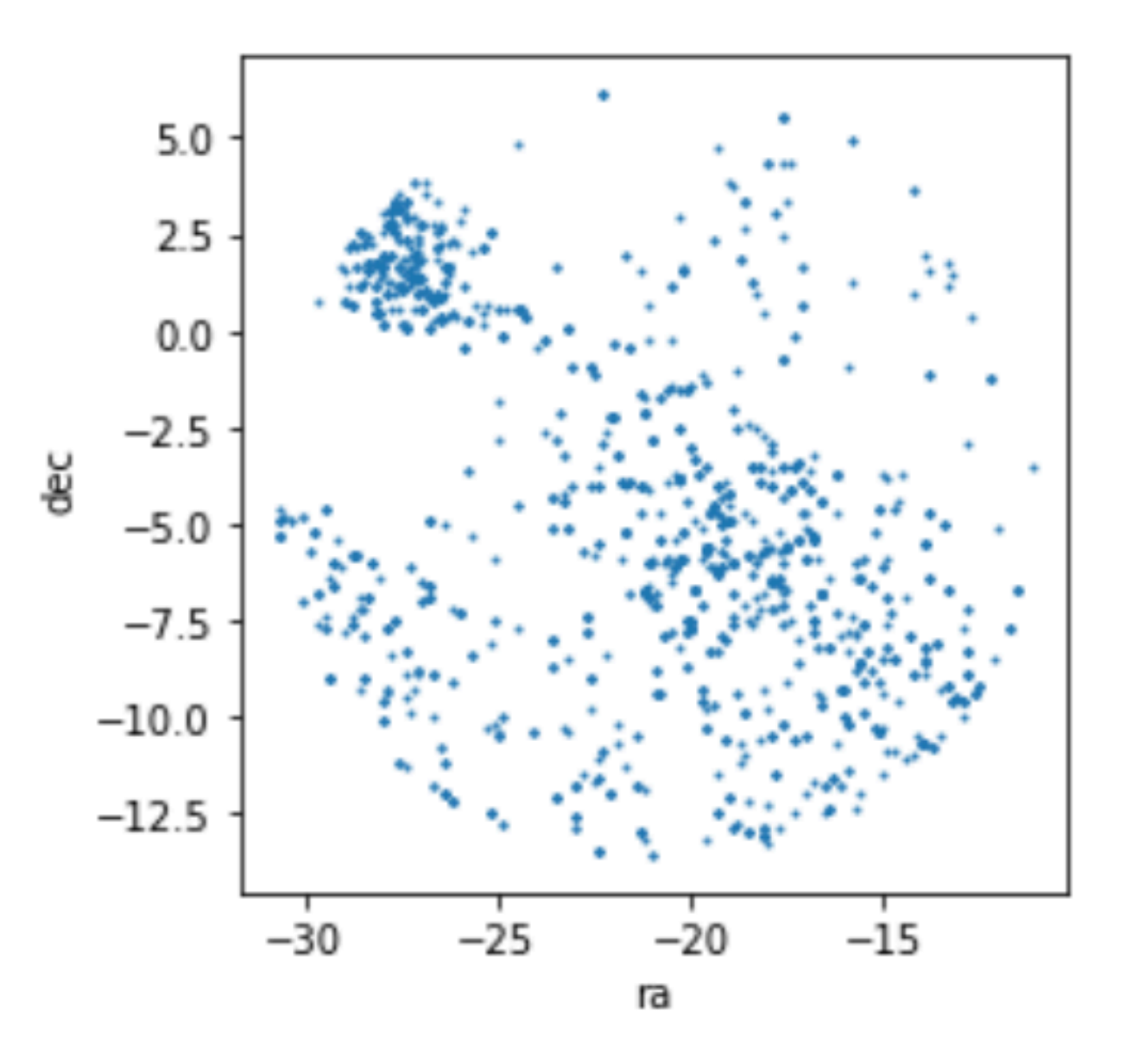

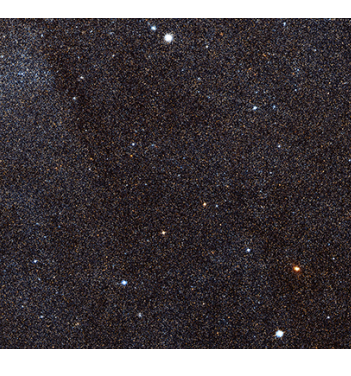

### Conclusions

- How to validate the 580 new stream candidates?
	- Cross matching with other catalogues?
	- Follow up observations?
- Improvements to R(x)?
	- More detailed hyperparameter tuning
	- Other even more powerful neural density estimators
	- Alternatives to ANODE method *CWoLa in Space?* Work in progress with Buckley, Collins, Nachman & Thanvantri
- Are we finding other objects besides streams?
	- globular clusters!!
	- debris flow?
- Other uses for density estimation? e.g.
	- stream membership?
	- mock catalogues?

*"Kinematics of the Palomar 5 Stellar Stream from RR Lyrae Stars" Price-Whelan et al (2019)*

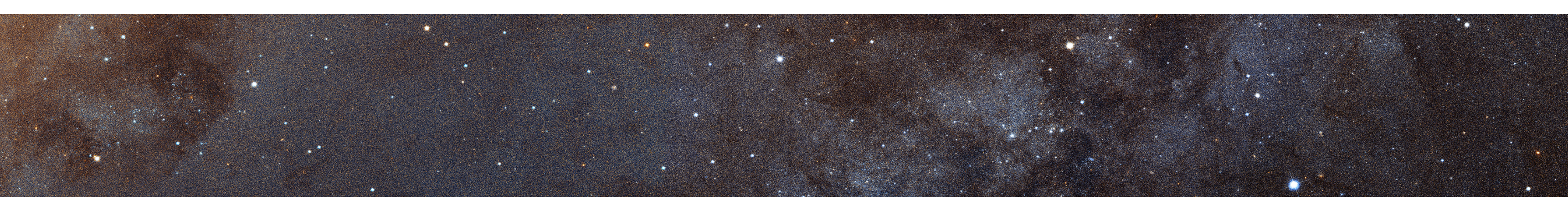

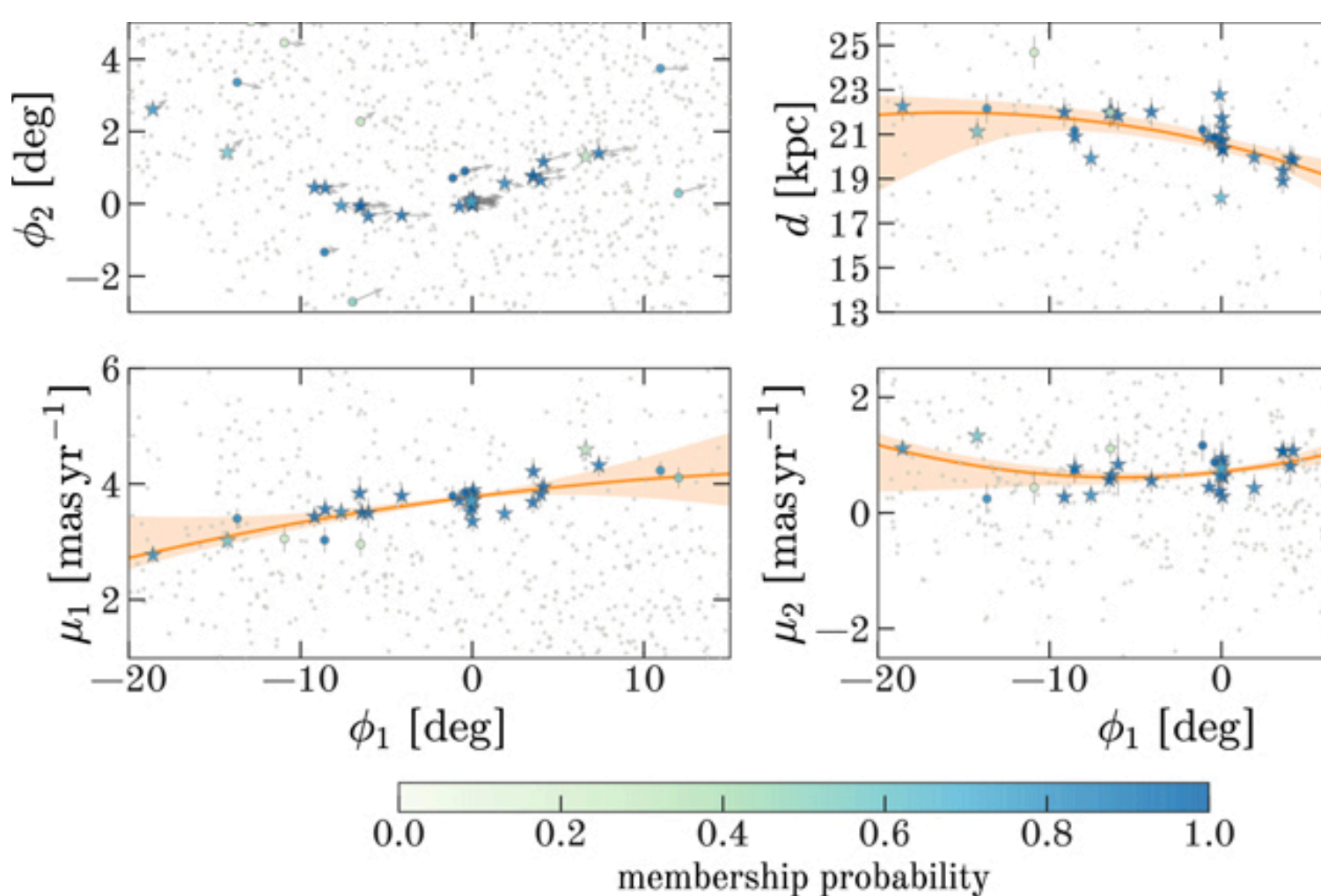

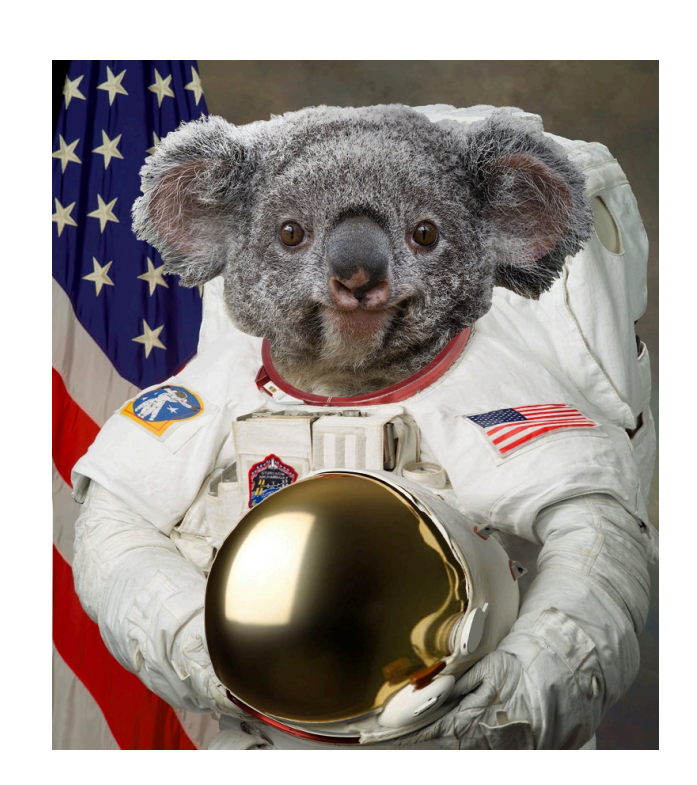

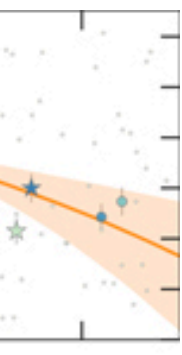

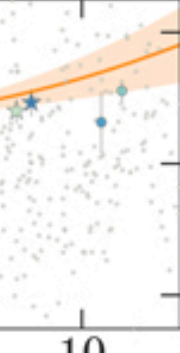

### Conclusions

- How to validate the 580 new stream candidates?
	- Cross matching with other catalogues?
	- Follow up observations?
- Improvements to R(x)?
	- More detailed hyperparameter tuning
	- Other even more powerful neural density estimators
	- Alternatives to ANODE method *CWoLa in Space?* Work in progress with Buckley, Collins, Nachman & Thanvantri
- Are we finding other objects besides streams?
	- globular clusters!!
	- debris flow?
- **• Other uses for density estimation? e.g.** 
	- **• stream membership?**
	- **• mock catalogues?**

*"Kinematics of the Palomar 5 Stellar Stream from RR Lyrae Stars" Price-Whelan et al (2019)*

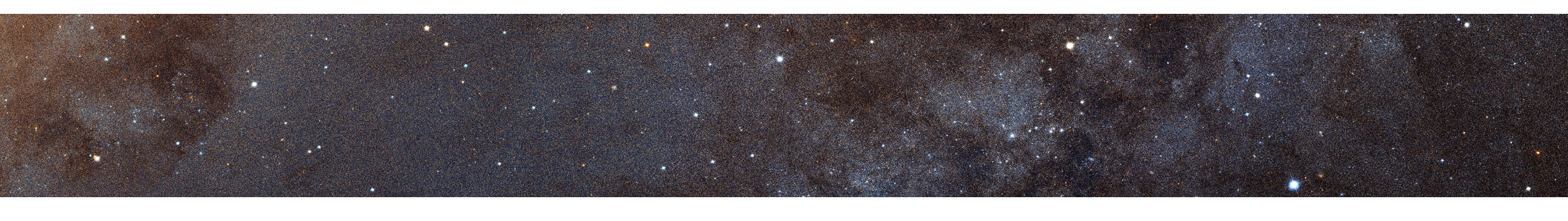

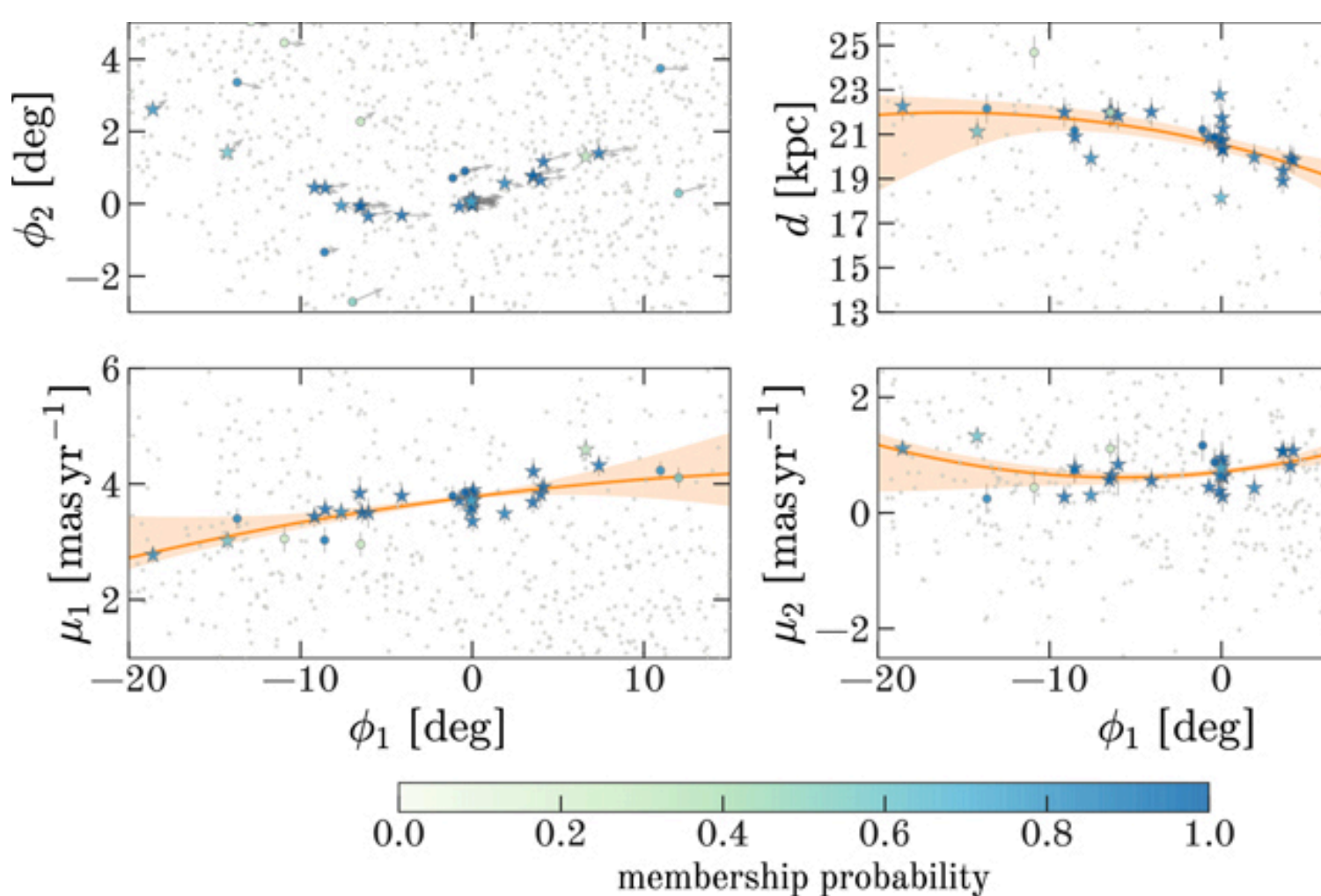

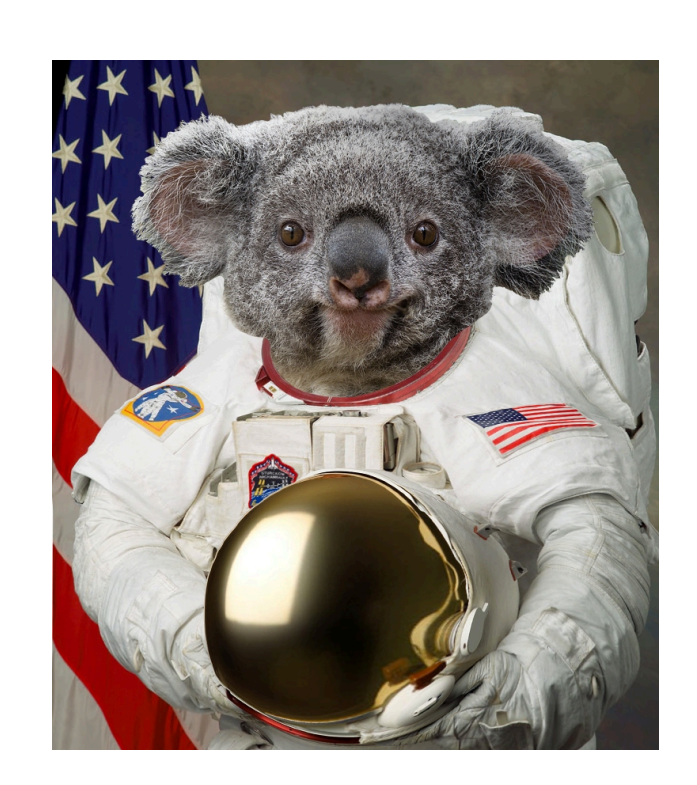

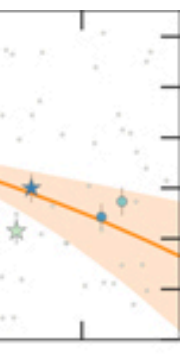

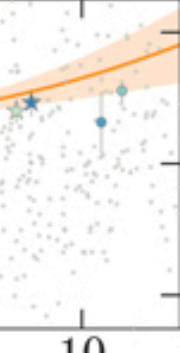

### • We've trained normalizing flows on the positions, proper motions, color and magnitude of the

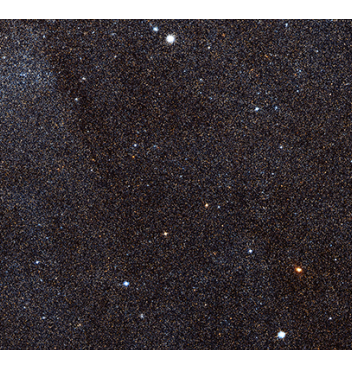

# Future directions: modeling the galaxy?

- stars in the Gaia data.
- These normalizing flows can be sampled from:

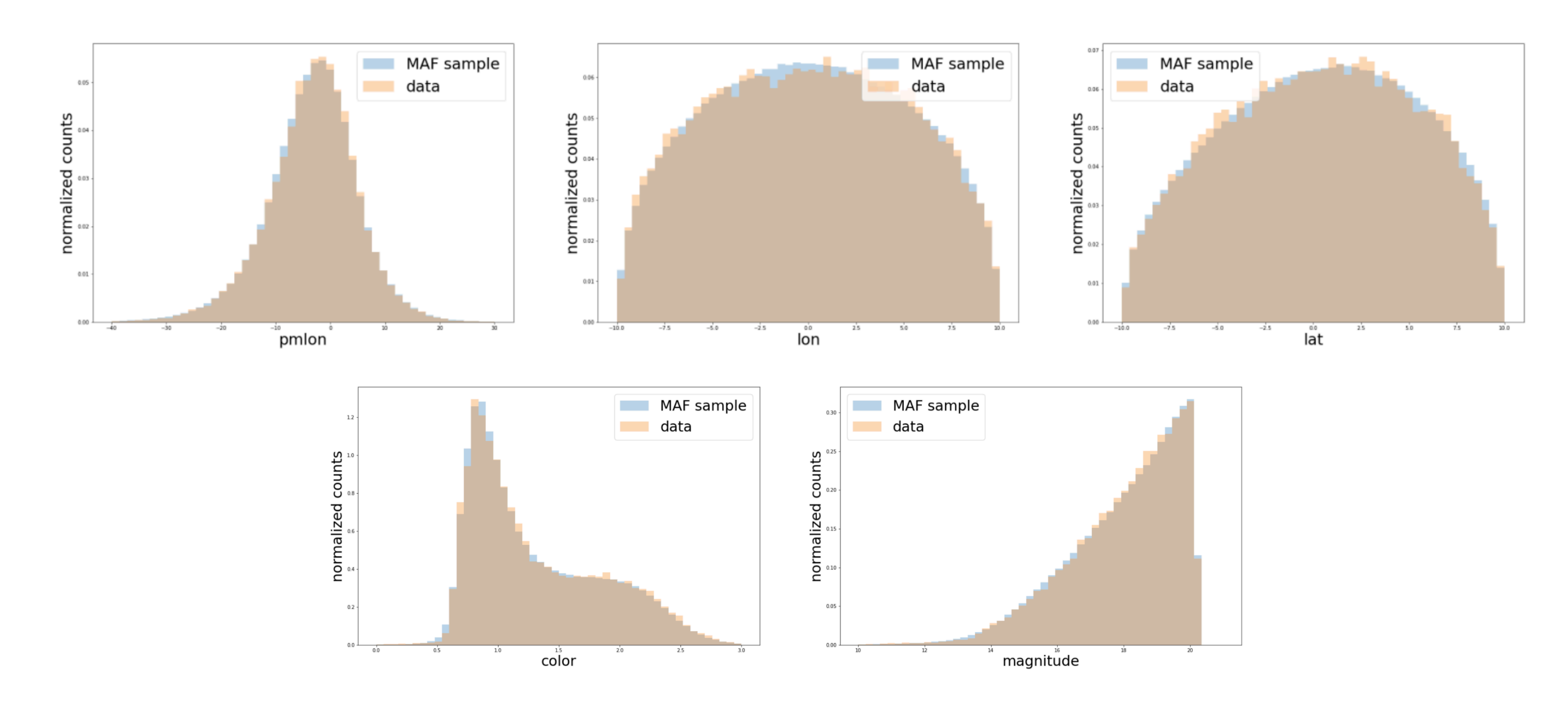

# Future directions: modeling the galaxy?

- stars in the Gaia data.
- These normalizing flows can be sampled from:

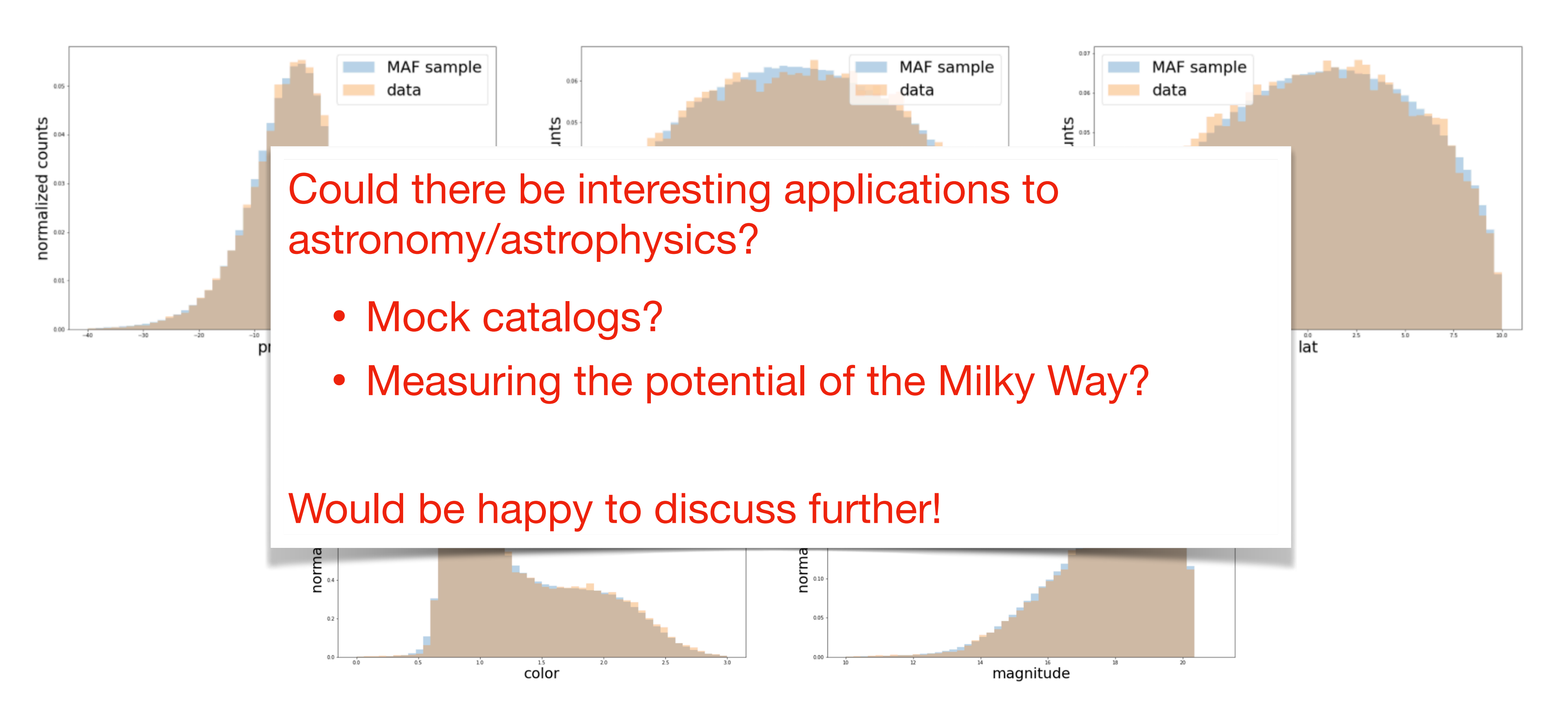

• We've trained normalizing flows on the positions, proper motions, color and magnitude of the

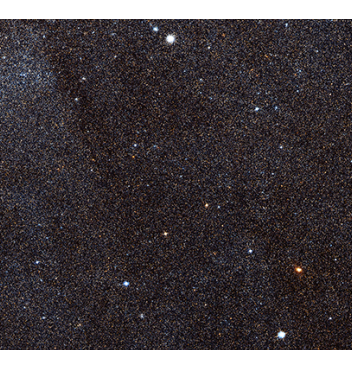

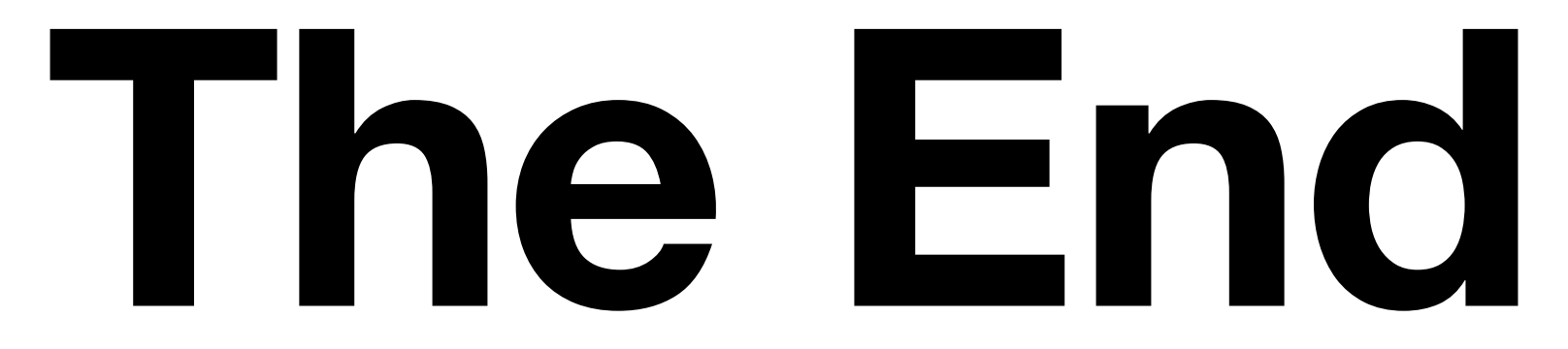

### Gaia Data

- We restrict ourselves to distant stars: parallax < 1 mas
- Available features: 2 angular positions, 2 proper motions, magnitude  $g$ , color  $b-r$
- ANODE training times grow with number of stars, so we select *patches* of stars within 15o of centers that tile the sky, every star within 7° of a center.
	- Discontinuities in probability densities cause errors in the MAF density estimate. We train on the full patch and use fiducial region of inner 10 $\degree$  and  $g < 20.2$
- Recenter the angular positions on patch center:  $(\alpha, \delta, \mu^*, \mu_\delta) \rightarrow (\phi, \lambda, \mu^*, \mu_\lambda)$

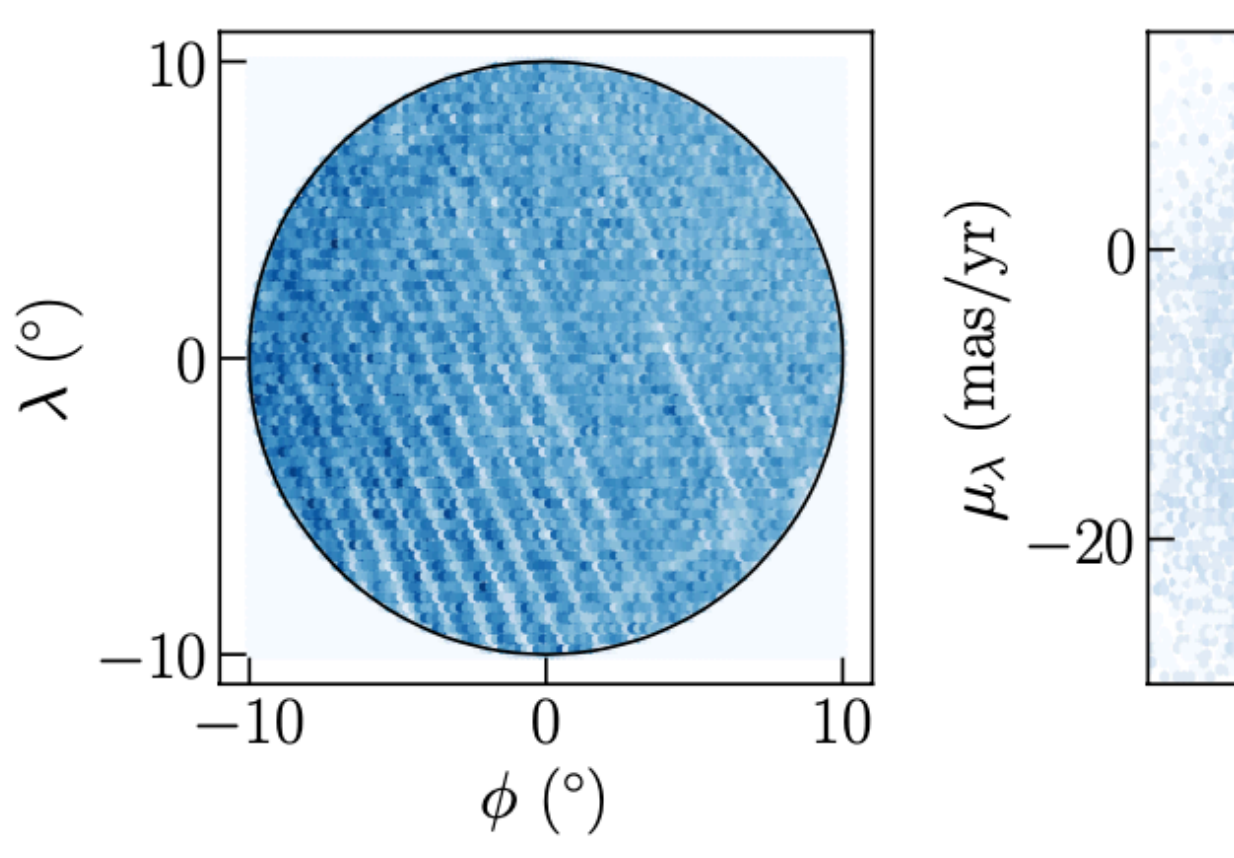

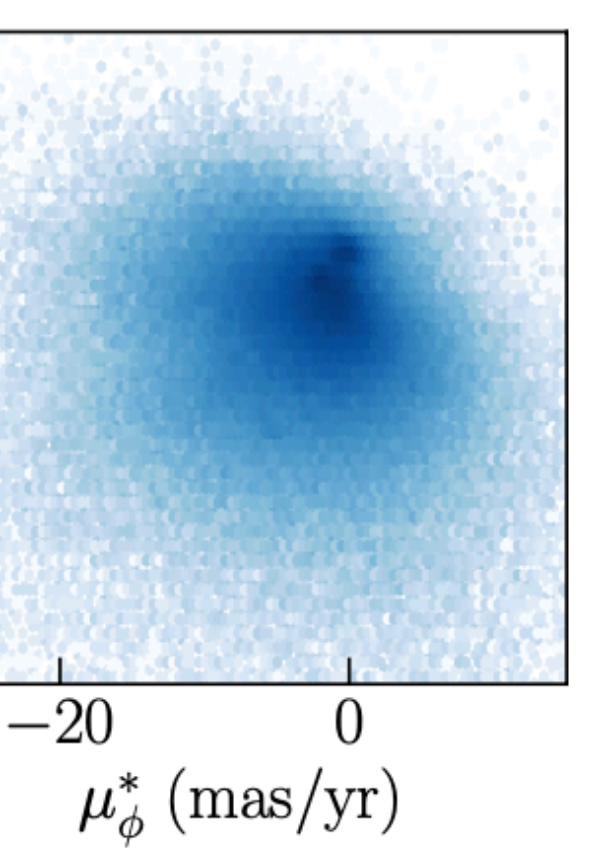

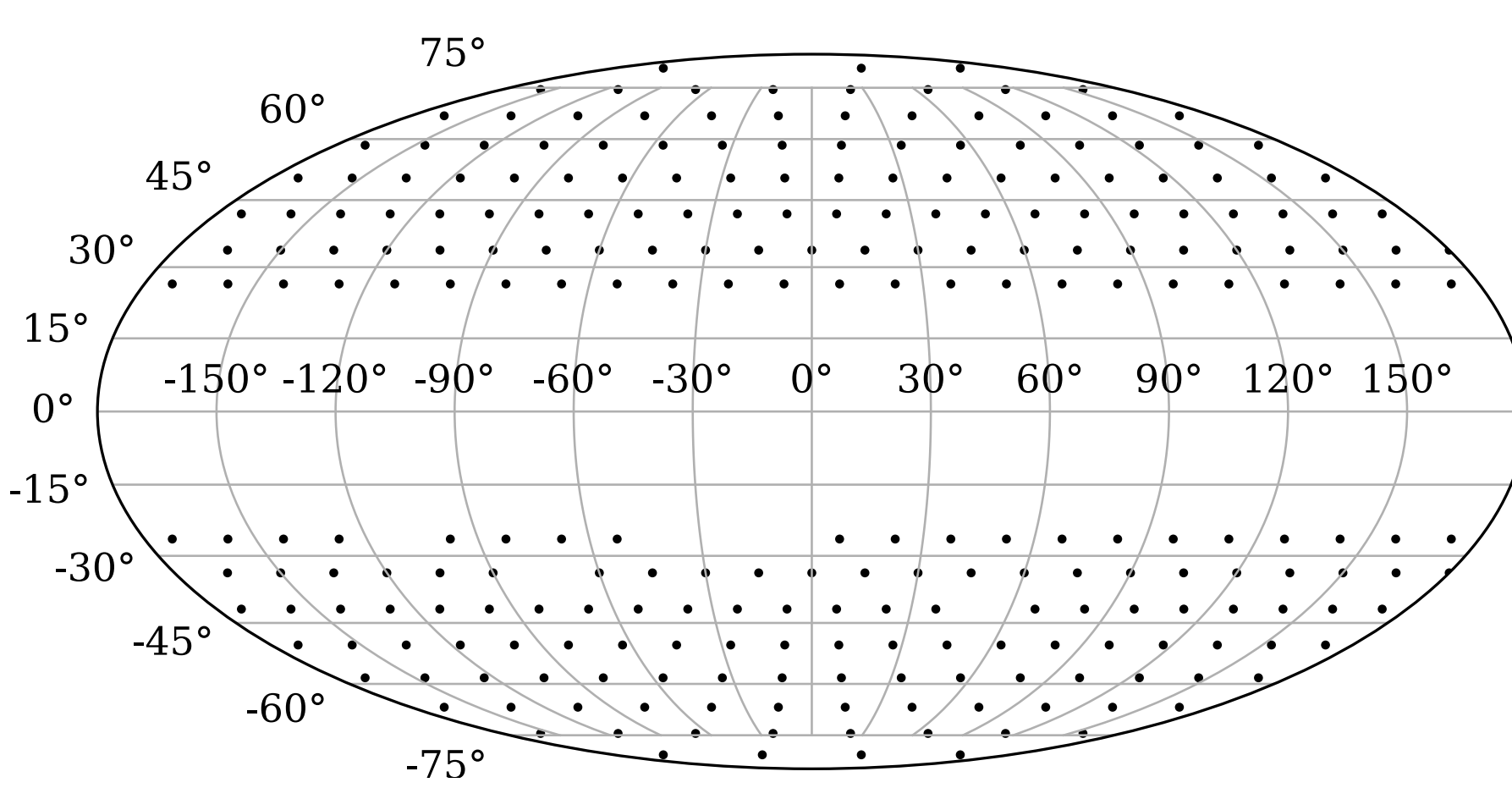

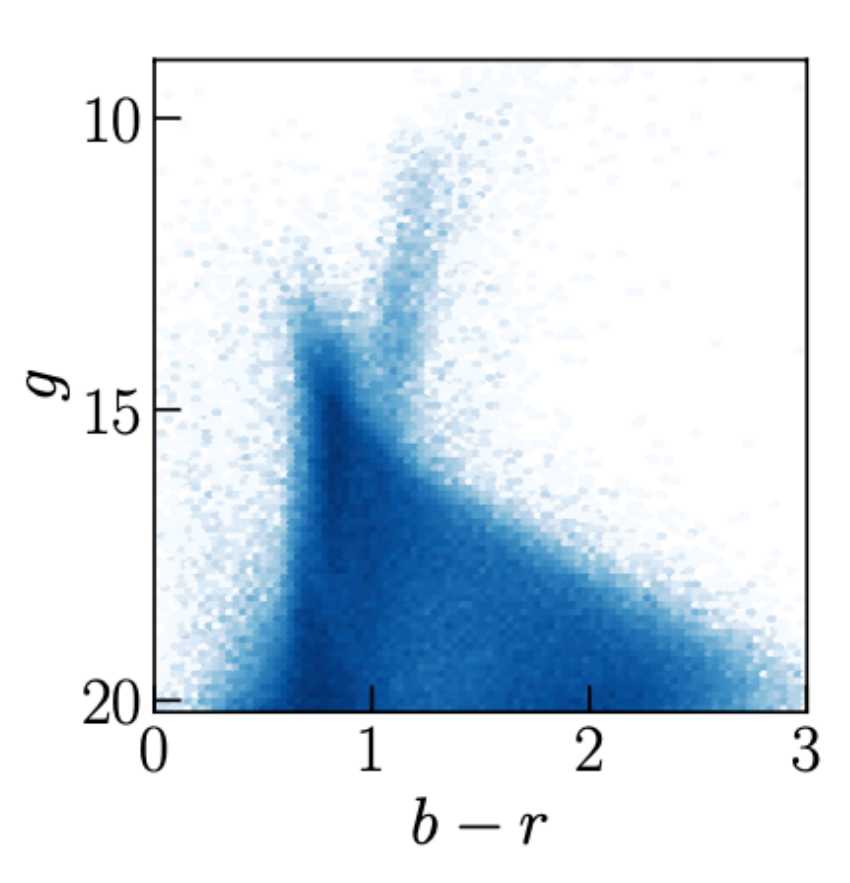

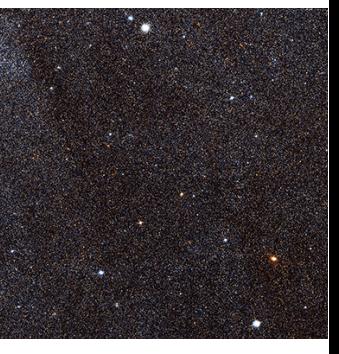

### Regions of Interest (ROIs)

"Region of Interest": window of width 6 in mu\_lon (the other p.m. coord.) + color cut of 0.5<br < 1

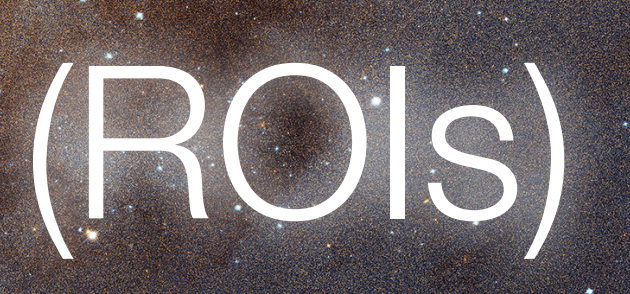

Instead, we needed additional cuts, in combination with a cut on R, to improve signal over background.

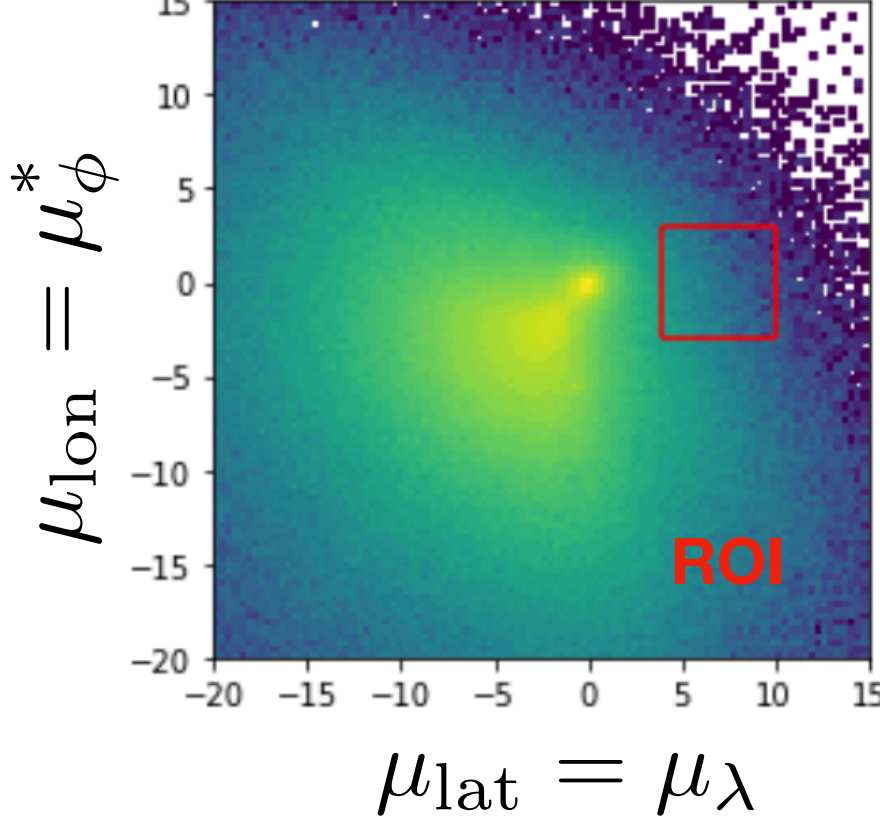

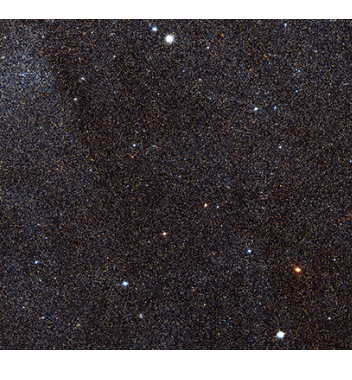

### Regions of Interest (ROIs)

"Region of Interest": window of width 6 in mu\_lon (the other p.m. coord.) + color cut of 0.5<br << 1

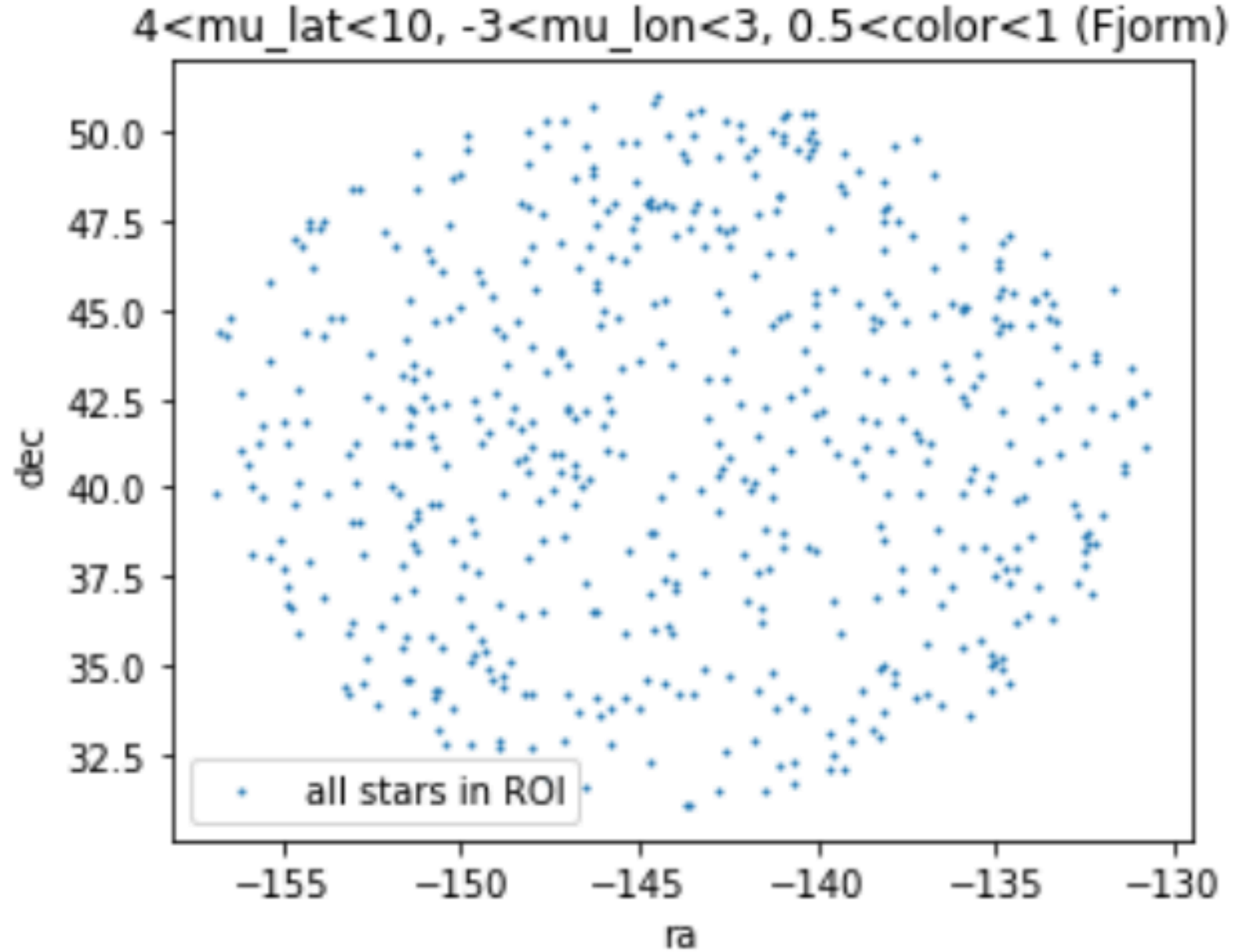

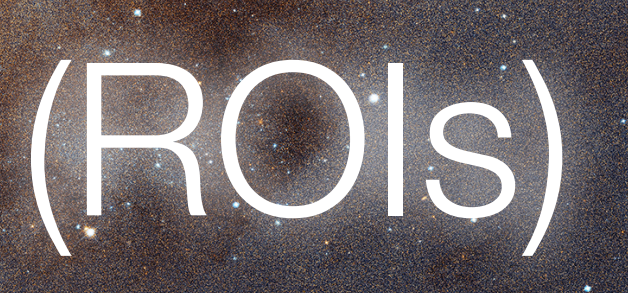

Instead, we needed additional cuts, in combination with a cut on R, to improve signal over background.

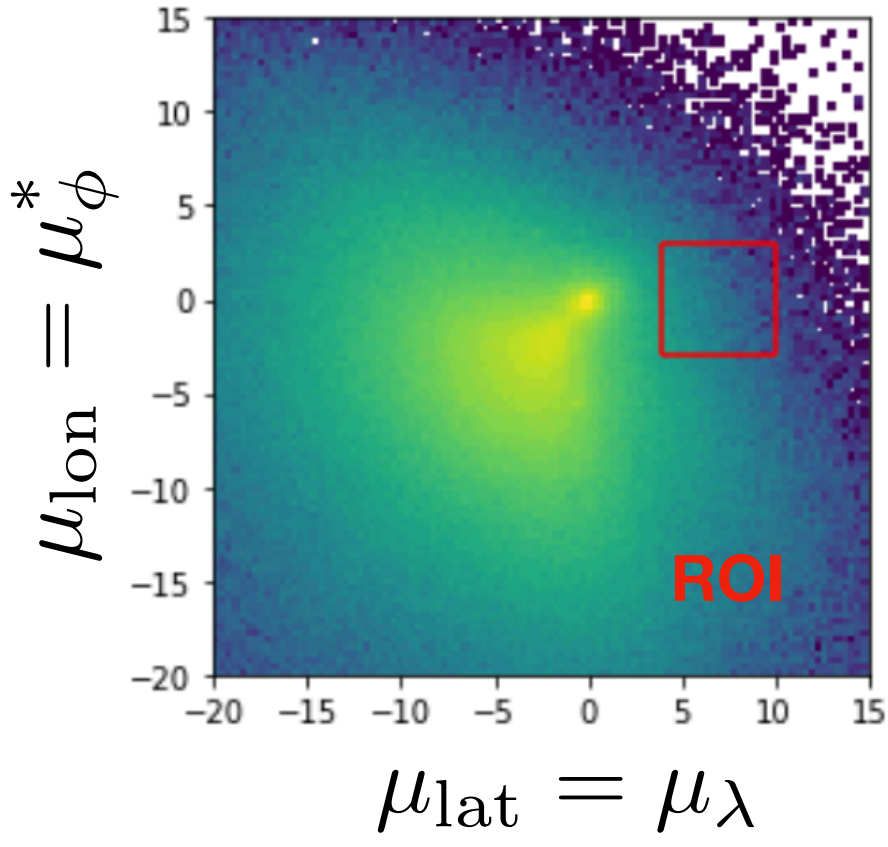

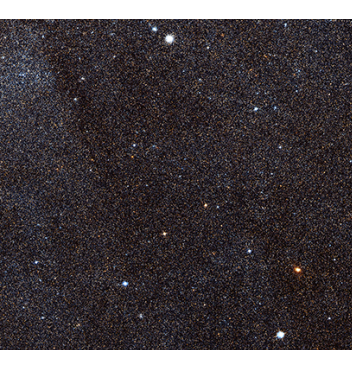

### Regions of Interest (ROIs)

"Region of Interest": window of width 6 in mu\_lon (the other p.m. coord.) + color cut of  $0.5 < b-r < 1$ 

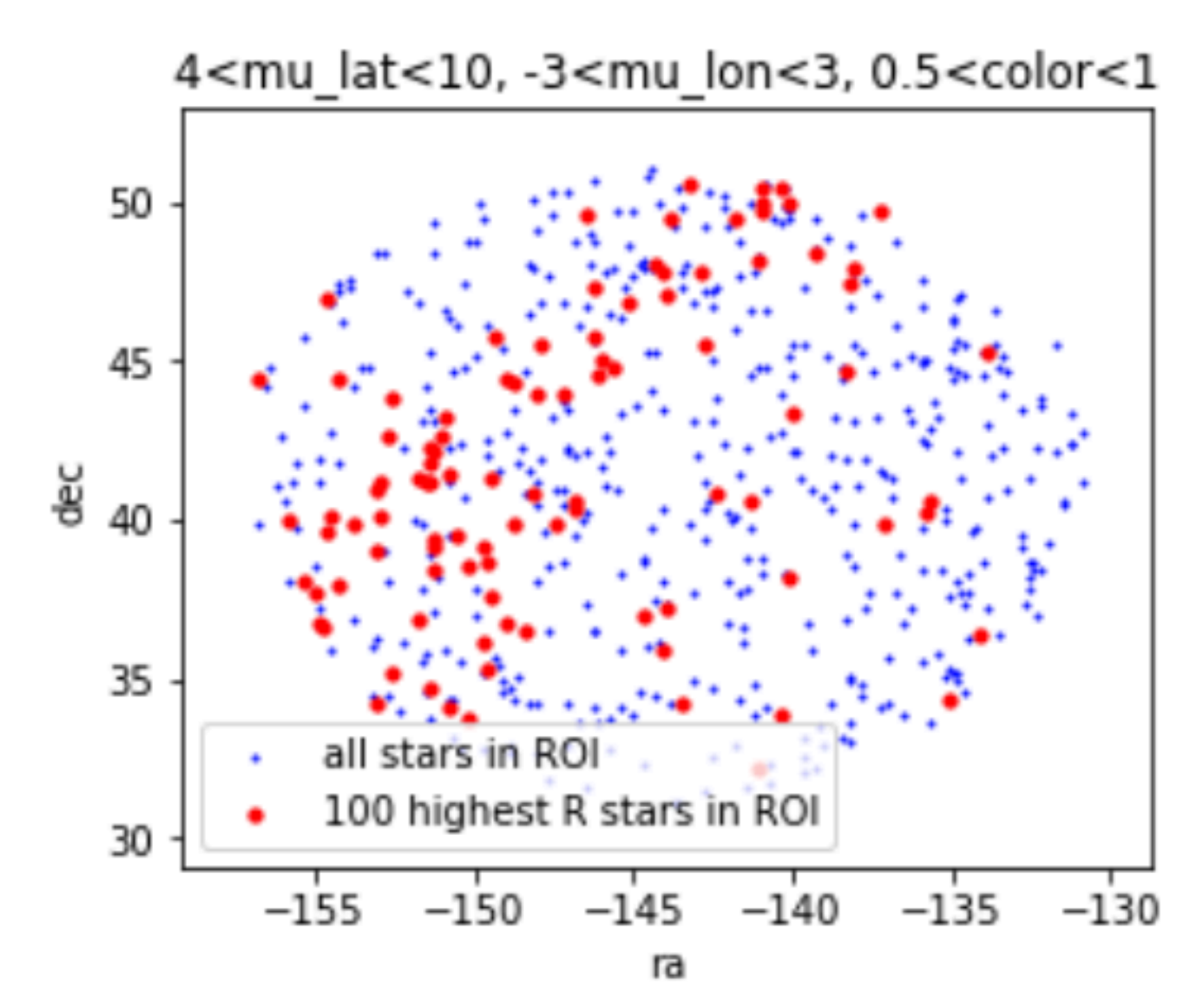

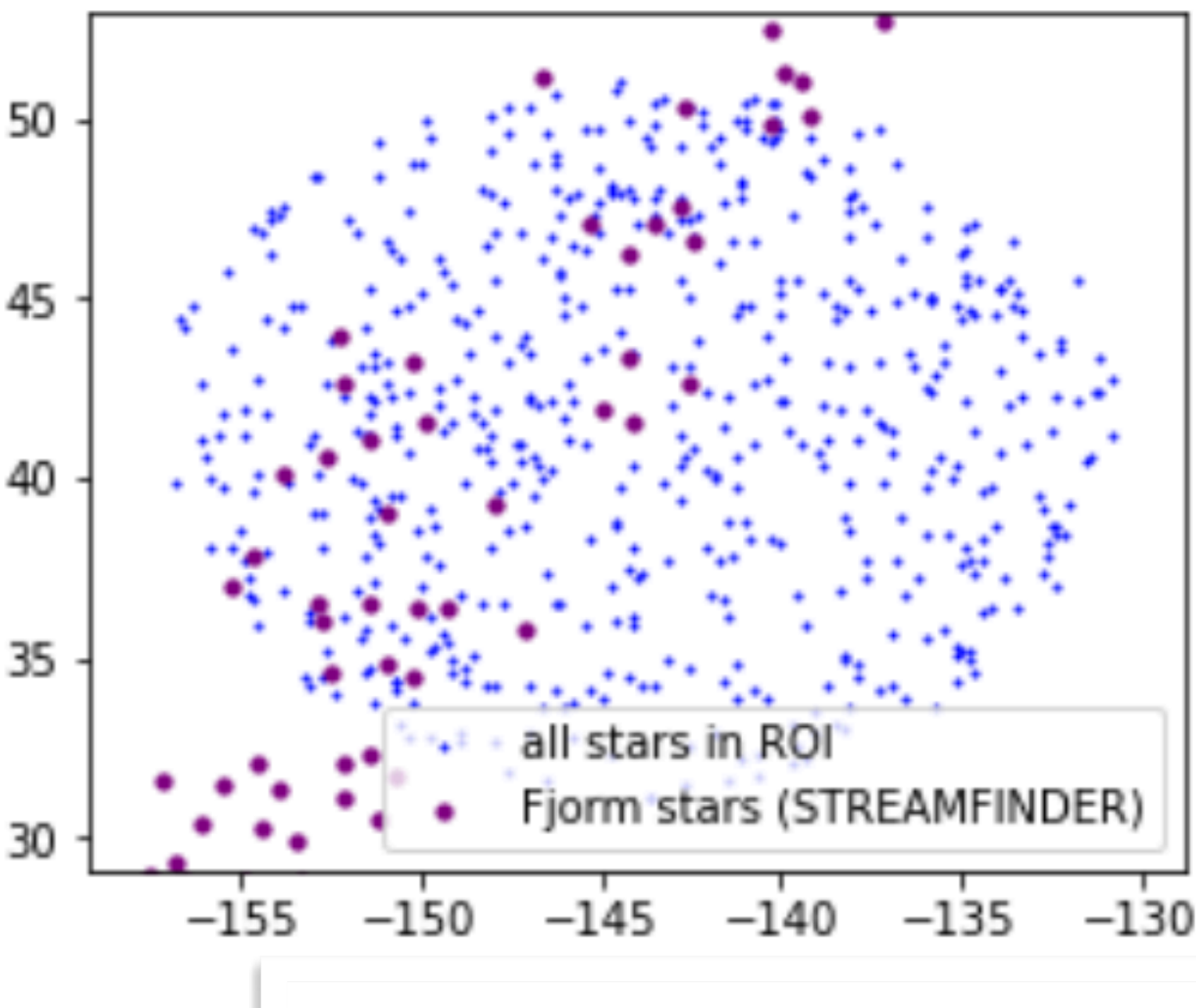

Instead, we needed additional cuts, in combination with a cut on R, to improve signal over background.

### *ROI + cut on R => stream can be found!*

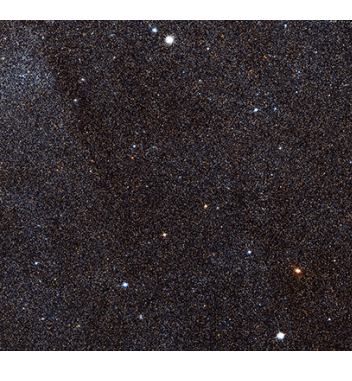

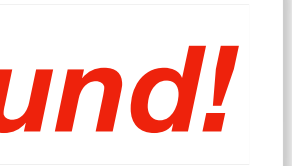

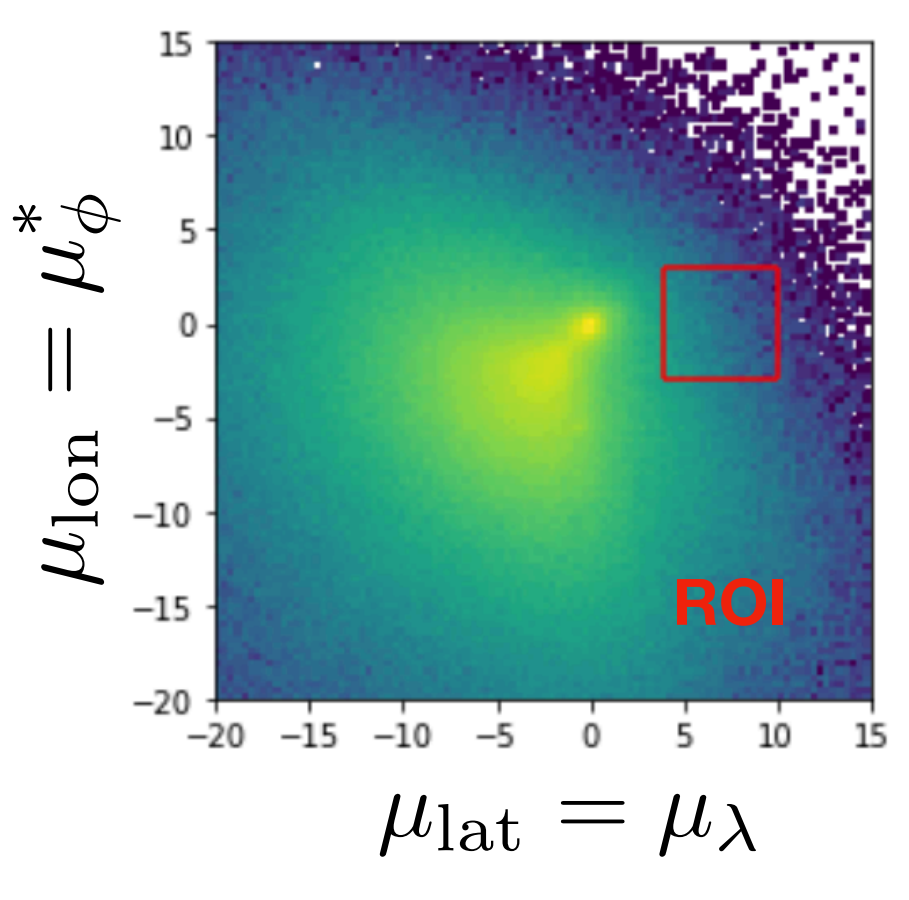

### Hough transform for automated stream detection to detect streams. [LN: @David: I think we might need something  $\epsilon$ with the same of the same **3.4 Line-finding and stream detection** Over large angles on the sky, most streams form arcs in (U*,* X) rather transform therefore converts the problem of finding a line among ansform for automated stream det $\epsilon$ with the highest density of curves in a 2-dimensional plane. We can consider the highest density of consideration  $ion$

There are 140,000 ROIs in the all-sky dataset. Need an automated method for stream detection!  $T$ here are 140 fies the choices.<br>These functions the contribution of the cuts in the cuts in the cuts in the cuts in the cuts in what is the cu than lines (and streams with large line-of-sight velocities may not appear to form lines an according to the deviation of  $\sim$   $^{10.07}$ the stars in the stars in the stream is small activities a 10 radius circle on the sky.  $\begin{array}{c} \n 10.0 \begin{array}{ccc} \n \end{array} \n \end{array}$ 

Across a single patch, streams are likely to be line-like (but  $_{\rm 5.0}$   $\sim$ possibly wide). Up to this point, original has been as been as the set of the astrophysical contribution of the astrophysics o<br>The astrophysical contribution of the astrophysical contribution of the astrophysics of the astrophysics of th possibly when  $\mu$  $\begin{bmatrix} 2.5 \\ 0 \end{bmatrix}$  $\begin{array}{c|c} \n\hline\n2.5\n\end{array}$ 

Idea: use age-old ML technique (Hough transform, 60s-80s) to automate line detection. SR-defining feature). Stars tagged as anomalous by the ANODE training may be streams and during the streams. algorithm called the Chart 1972). A line of the counts the counts the counts of the counts of the counts the counts the counts the counts the counts the filter of the filter counts the filter counts the filter counts the f parameters through a point of the plane (Ga, H) can be expressed in the plane (Ga, H) can be expressed in the  $-5.0$ stars whose Hough curves pass through the box, allowing us to define the box, allowing us to define  $\frac{-2.5}{\sqrt{25}}$ 

Hough transform: the Milky Way's velocity-space – as we have already noted, globular clusters are highly anomalous in their ' variable. The cuts that follow

• Each point in scatter plot seeds a family of lines that pass through it.  $\phi$ <sup>(°)</sup> are designed specifically to find cold stellar streams similar to the

 $\sigma_L(\rho, \theta) =$ 

• Lines described by parameters (θ,ρ) that lie on a sine curve.<br>
10.0F ones identified previously in data; dierent cuts and/or choices of

> through both points. For a set of points in the plane, a subset of  $\bar{N}(\rho, \theta)$

 $\overline{\phantom{a}}$ 

*[usual slope/intercept parametrization leads to singularities]*  Note d can take negative values – there is a periodicity in Hough From the filter function count of Hough curves and background

· Significant line detection: many curves intersecting at same point in Hough space • Significant many curves intersecting at same point in Hough space  $\frac{1}{2}$   $\frac{0.0}{-2.5}$   $\frac{22}{-2.5}$ 

nitude cut of 6 *Define line* sin edge encoding the dimension of the dimension of the dimension of the dimension of the dimension of the dimensio<br>Encoding the dimension of the dimension of the dimension of the dimension of the dimension of the dimension of **Curve density** *Define line significance using local contrast of* 

- 
- 
- 

- 
- 

st of  $\sigma_L(a, \theta) - \frac{N(\rho, \theta) - N(\rho, \theta)}{N(\rho, \theta)}$  $N(\rho, \theta) - \bar{N}(\rho, \theta)$ 

$$
\rho = x \sin \theta - y \cos \theta \tag{7.5}
$$

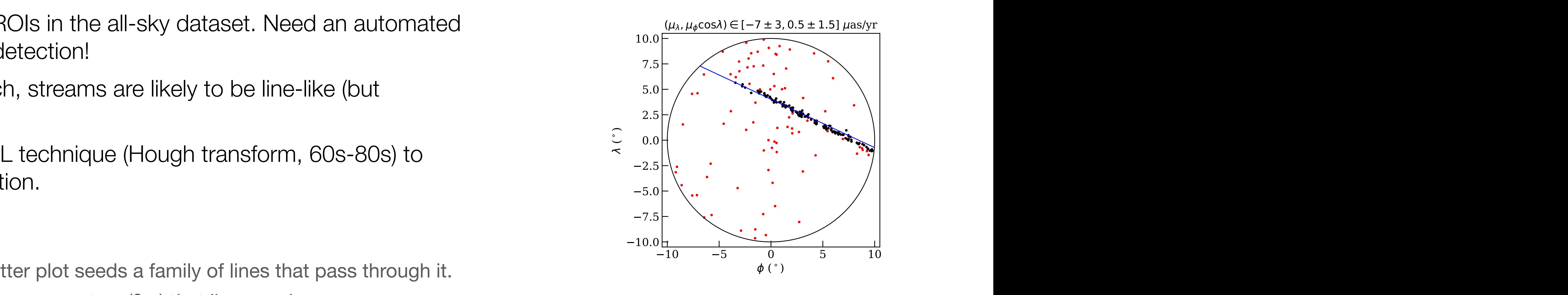

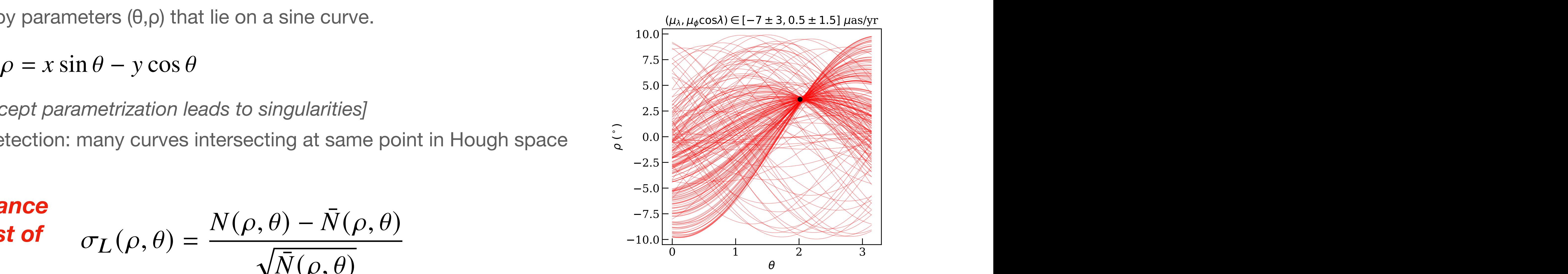

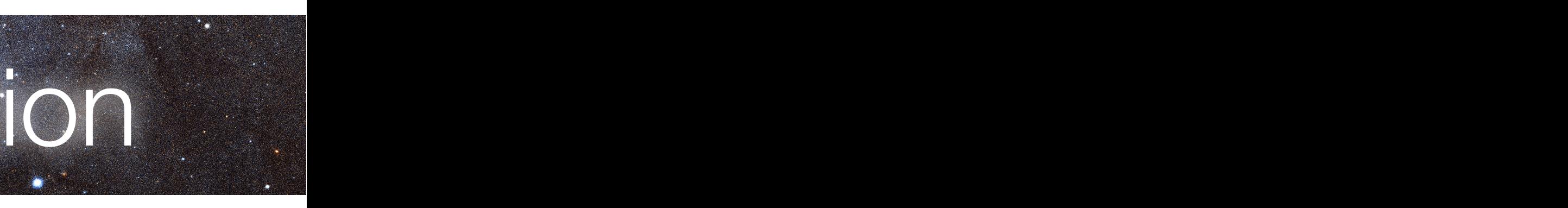

## Scanning over ROIs

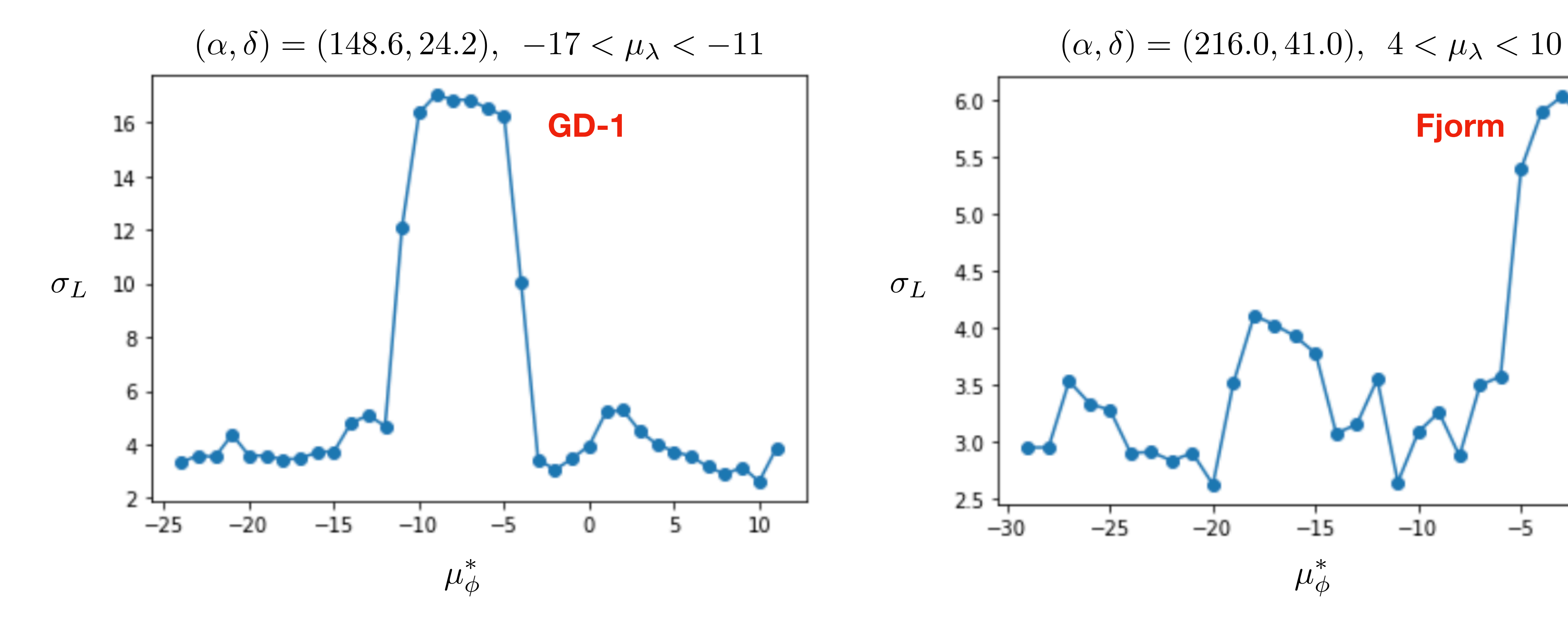

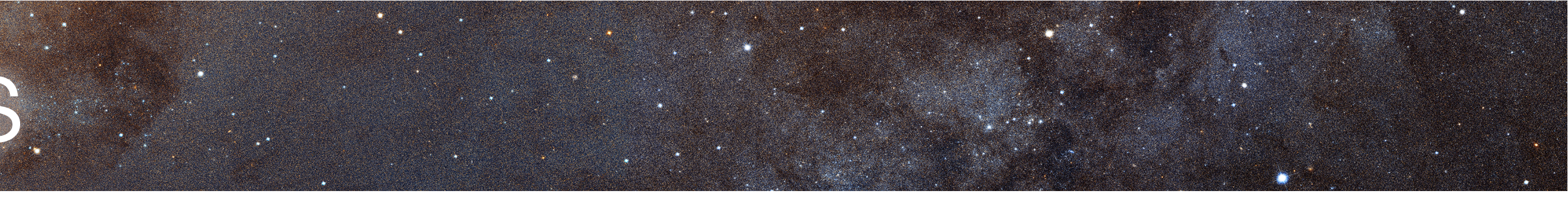

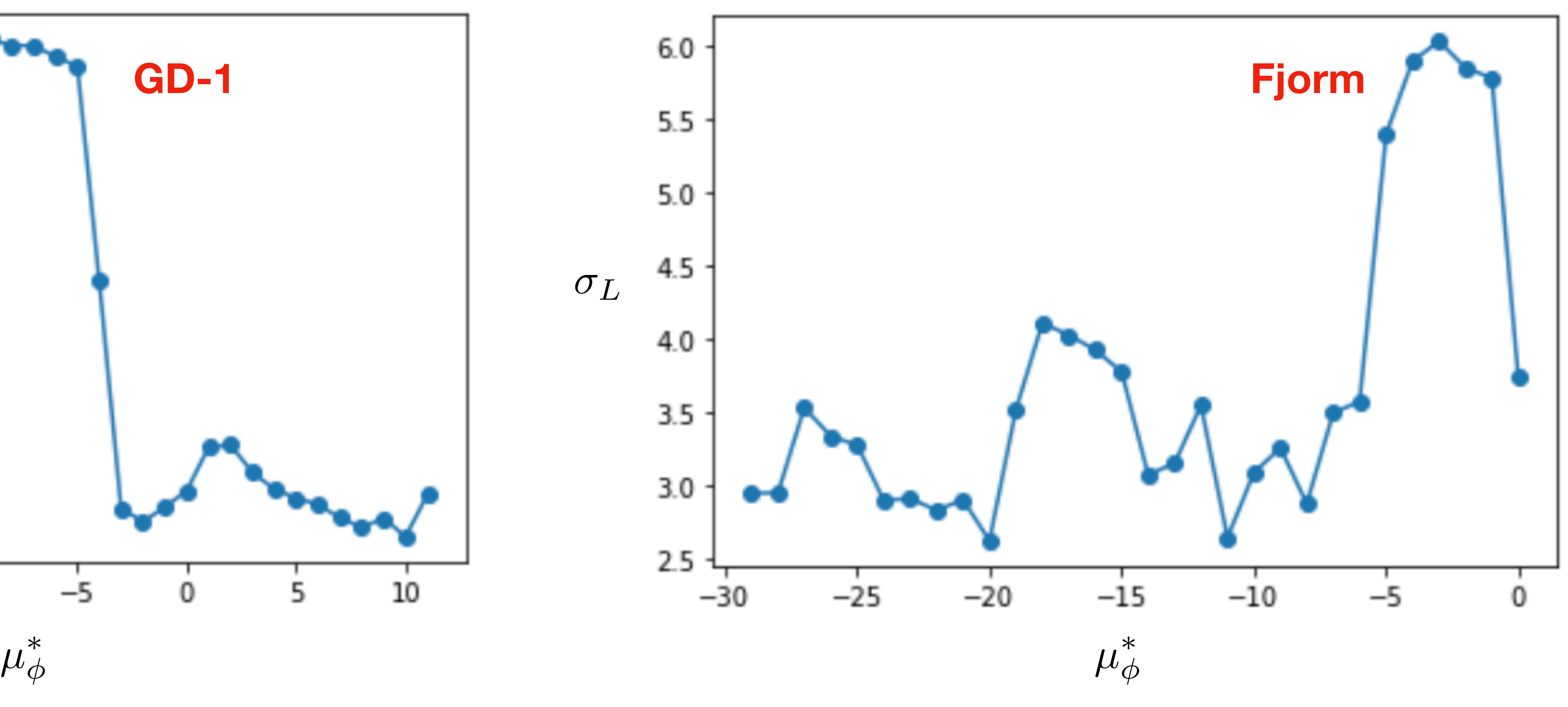

# Clustering ROIs

• To reduce trials factor and cut down on false positives / strengthen case for stream detection, we require "same"

- line to be detected by 3 neighboring ROIs (mu\_lat=x,x+1,x+2 and same mu\_lon).
- Add individual line significances in quadrature to get combined line significance.

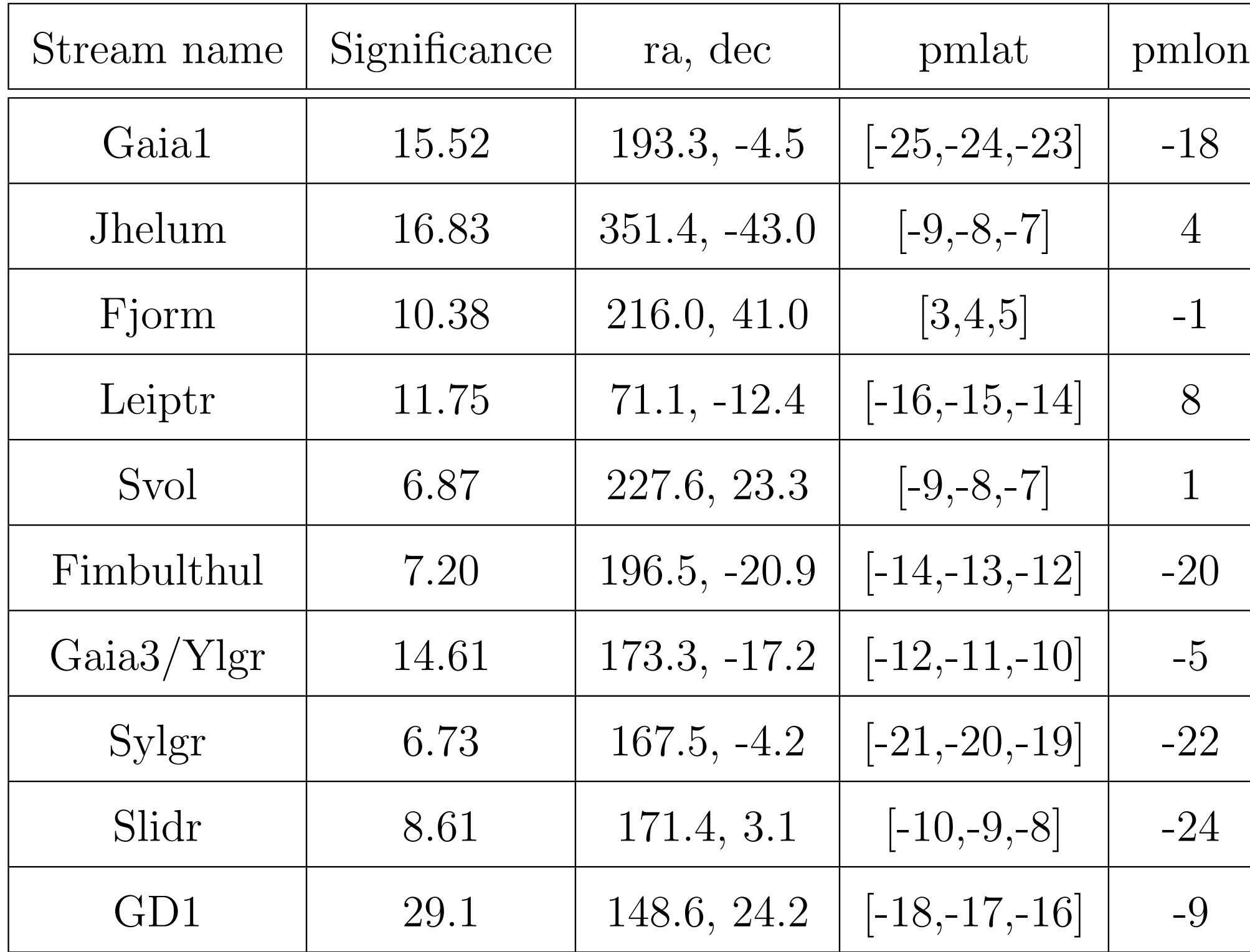

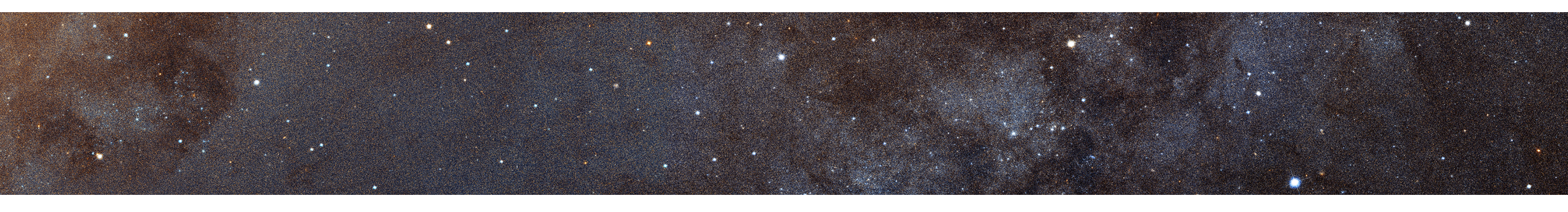

(High success rate — these are nearly all the previously found streams contained in our fiducial dataset!)

 $\sigma_L^{combined} > 6.7$ 

*"proto-cluster"*

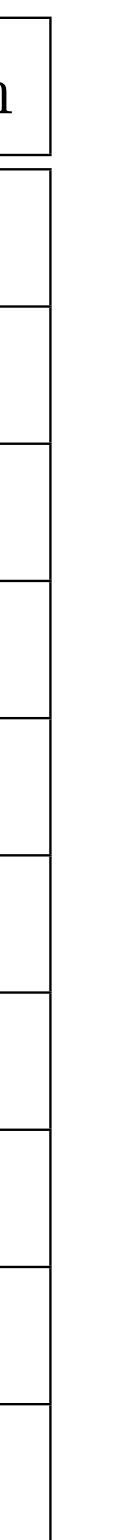

*This cut on combined line significance would capture all the previously-found streams on this list*

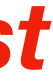

## Merging protoclusters

- 1755 protoclusters (out of 140,000) after the 6.7 sigma cut on combined line significance.
- the sky; concordant line parameters and proper motions)
- Final result: **590 clustered stream candidates**

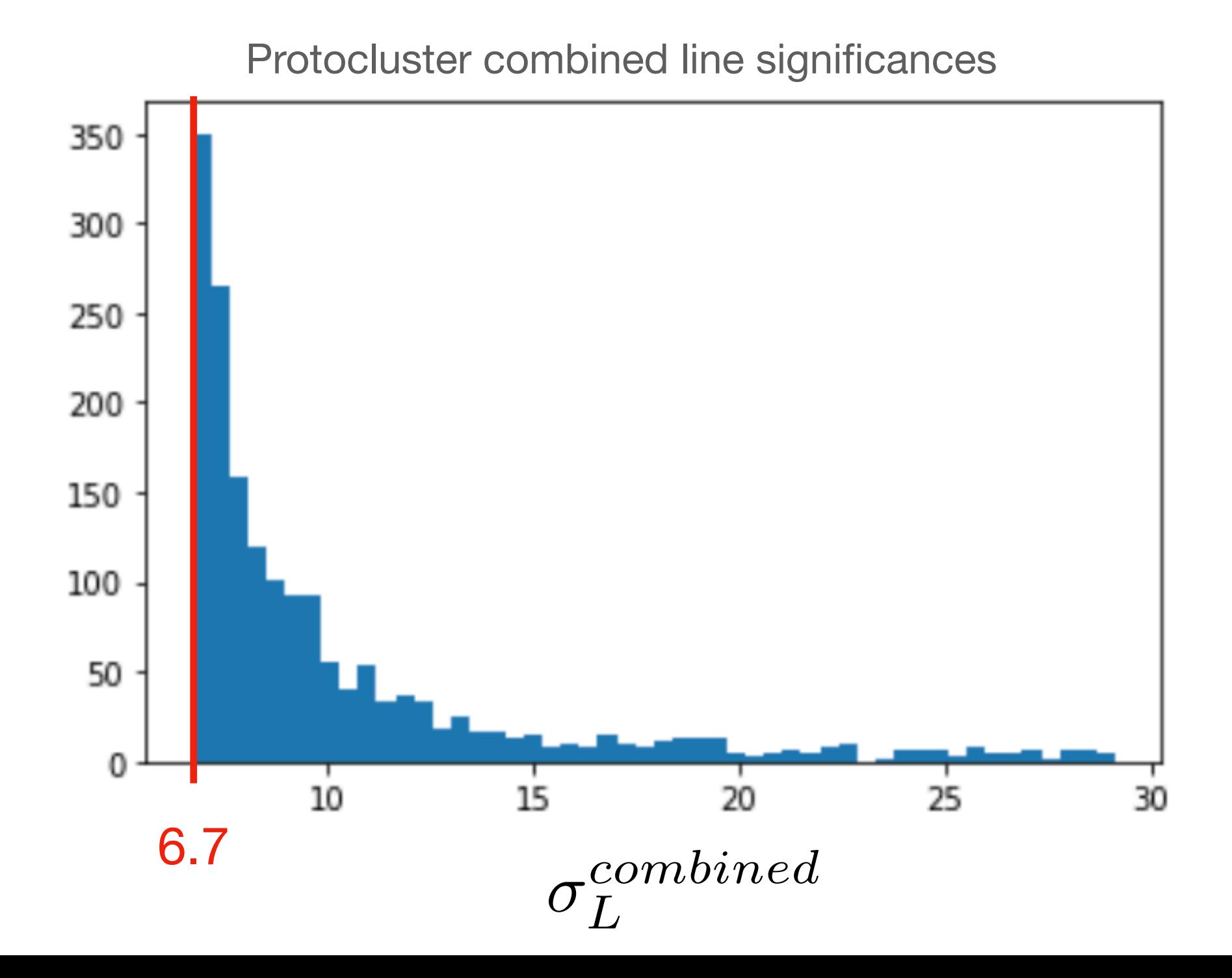

• Merge the protoclusters that "agree" in position and velocity space (neighboring patches of

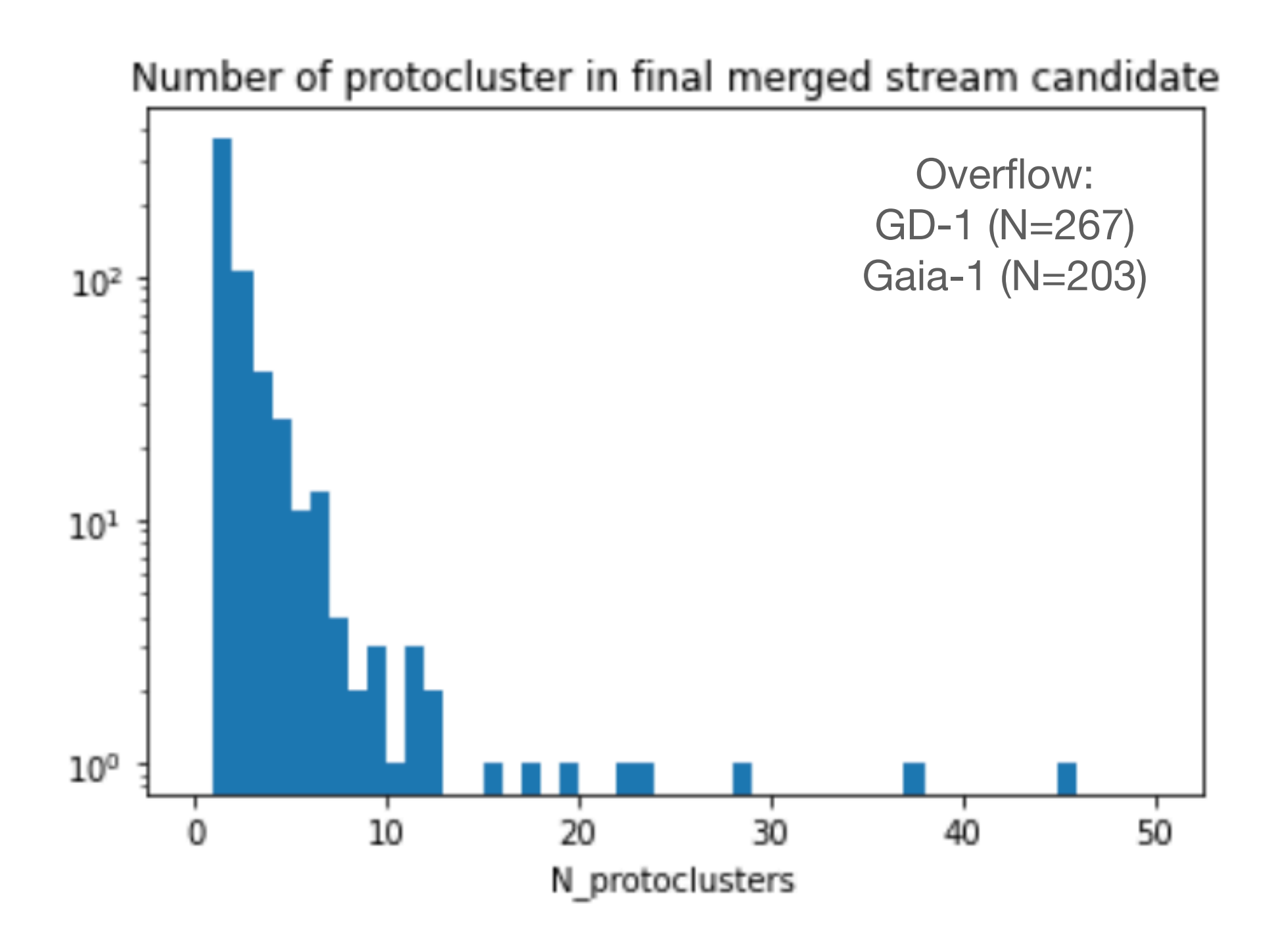

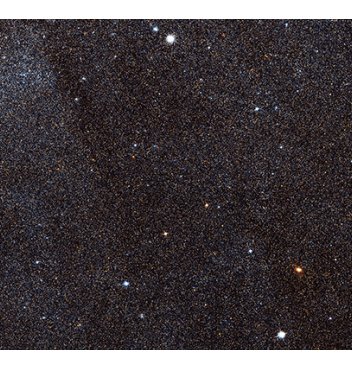